# Heap (data structure)

### Example of a complete binary max-heap

In computer science, a heap is a specialized tree-based data structure that satisfies the *heap property:* If A is a parent node of  $B$  then key(A) is ordered with respect to  $key(B)$  with the same ordering applying across the heap. In a max heap the keys of parent nodes are always greater than or equal to those of the children and the highest key exists in the root node. In a min heap the keys of parent nodes are always less than or equal to those of the children and the root node has the lowest key.

Note that, as shown in the graphic, there is no implied ordering between siblings or cousins and no implied sequence for an in-order traversal (as there would be in, sequence for an in-order traversal (as there would be in<br>e.g., a binary search tree). The heap relation mentioned above applies only between nodes and their immediate parents.

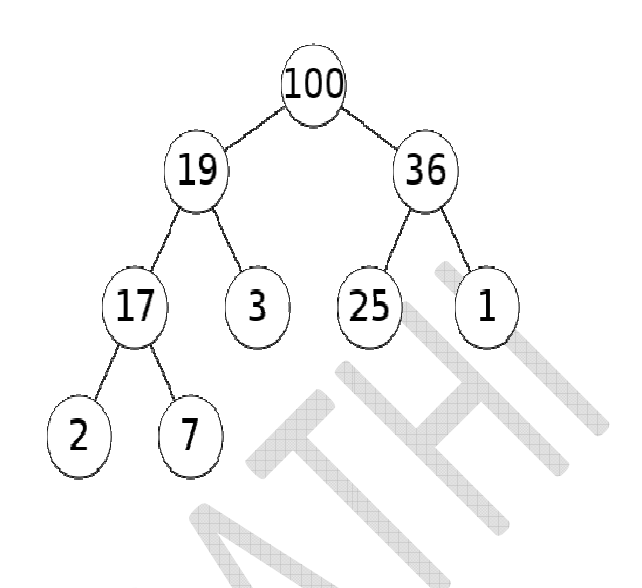

The maximum number of children each node can have depends on the type of heap, but in many types it is at most two. The heap is one maximally efficient implementation of an abstract data type called a priority queue. Heaps are crucial in several efficient graph algorithms such as Dijkstra's algorithm, and in the sorting algorithm heapsort. A heap data structure should not be confused with the heap which is a common name for dynamically allocated memory. The term was originally used only for the data structure.

### Implementation and operations

Heaps are usually implemented in an array, and do not require pointers between elements.

The operations commonly performed with a heap are:

- create-heap: create an empty heap
- find-max or find-min: find the maximum item of a max-heap or a minimum item of a min-heap, respectively
- delete-max or delete-min: removing the root node of a max- or min-heap, respectively
- increase-key or decrease-key: updating a key within a max- or min-heap, respectively
- insert: adding a new key to the heap
- merge: joining two heaps to form a valid new heap containing all the elements of both.

Different types of heaps implement the operations in different ways, but notably, insertion is often done by adding the new element at the end of the heap in the first available free space. This will tend to violate the heap property, Different types of heaps implement the operations in different ways, but notably, insertio<br>the new element at the end of the heap in the first available free space. This will tend to v<br>and so the elements are then reordere

### Variants

- 2-3 heap
- Beap
- Binary heap
- Binomial heap
- Brodal queue
- D-ary heap
- Fibonacci heap
- Leftist heap
- Lazy Binomial heap
- Min-Max heap
- Pairing heap
- **Skew heap**
- Soft heap
- Weak heap
- Leaf heap
- Radix heap
- Randomized meldable heap

### Comparison of theoretic bounds for variants

The following time complexities are amortized (worst-time) time complexity for entries marked by an asterisk, and regular worst case time complexities for all other entries. O(f) gives asymptotic upper bound and Θ(f) is asymptotically tight bound (see Big O notation). Function names assume a min-heap.

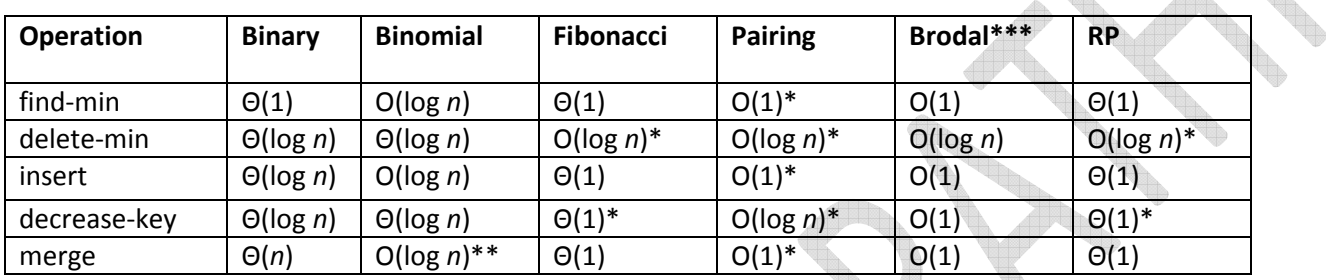

(\*)Amortized time

(\*\*)Where n is the size of the larger heap

(\*\*\*)Brodal and Okasaki later describe a persistent variant with the same bounds except for decrease-key, which is not supported. Heaps with n elements can be constructed bottom-up in  $O(n)$ .

# Binary heap

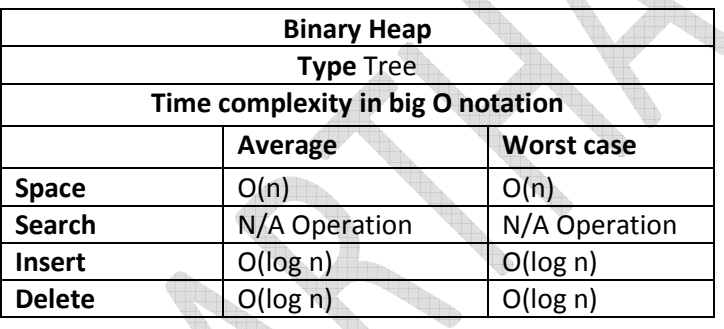

A binary heap is a heap data structure created using a binary tree. It can be seen as a binary tree with two additional constraints:

• The shape property: the tree is a complete binary tree; that is, all levels of the tree, except possibly the last one (deepest) are fully filled, and, if the last level of the tree is not complete, the nodes of that level are filled from left to right.

• The *heap property*: each node is greater than or equal to each of its children according to a comparison predicate defined for the data structure.

Heaps with a mathematical "greater than or equal to" comparison function are called max-heaps; those with a

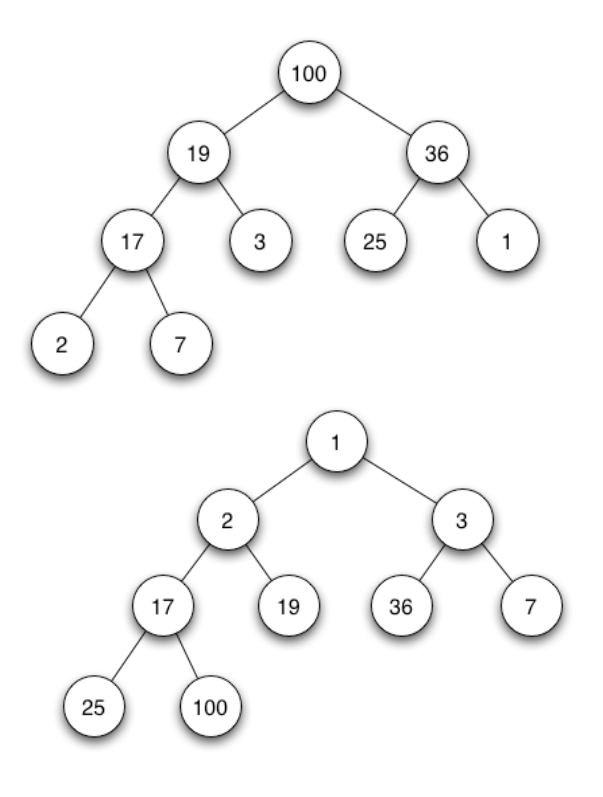

mathematical "less than or equal to" comparison function are called min-heaps. Min-heaps are often used to implement priority queues.

Since the ordering of siblings in a heap is not specified by

the heap property, a single node's two children can be freely interchanged unless doing so violates the shape

property (compare with treap). The binary heap is a special case of the d-ary heap in which  $d = 2$ .

### Heap operations

Both the insert and remove operations modify the heap to conform to the shape property first, by adding or removing from the end of the heap. Then the heap property is restored by traversing up or down the heap. Both operations take  $O(log n)$  time.

### Heap operations

Both the insert and remove operations modify the heap to conform to the shape property first, by adding or removing from the end of the heap. Then the heap property is restored by traversing up or down the heap. Both operations take O(log n) time.

### Insert

To add an element to a heap we must perform an up-heap operation (also known as bubble-up, percolate-up, sift-up, trickle up, heapify-up, or cascade-up), by following this algorithm:

- 1. Add the element to the bottom level of the heap.
- 2. Compare the added element with its parent; if they are in the correct order, stop.
- 3. If not, swap the element with its parent and return to the previous step.

The number of operations required is dependent on the number of levels the new element must rise to satisfy the heap property, thus the insertion operation has a time complexity of O(log n).

### Delete

The procedure for deleting the root from the heap (effectively extracting the maximum element in a max-heap or the minimum element in a min-heap) and restoring the properties is called down-heap (also known as bubble-down, percolate-down, sift-down, trickle down, heapify-down, cascade-down and extract-min/max).

- 1. Replace the root of the heap with the last element on the last level.
- 2. Compare the new root with its children; if they are in the correct order, stop.

3. If not, swap the element with one of its children and return to the previous step. (Swap with its smaller child in a min-heap and its larger child in a max-heap.)

The downward-moving node is swapped with the larger of its children in a max-heap (in a min-heap it would be swapped with its smaller child), until it satisfies the heap property in its new position. This functionality is achieved by the Max-Heapify function as defined below in pseudocode for an array-backed heap A. Note that "A" is indexed starting at 1, not 0 as is common in many programming languages.

For the following algorithm to correctly re-heapify the array, the node at index i and its two direct children must violate the heap property. If they do not, the algorithm will fall through with no change to the array.

```
Max-Heapify (A, i):
left \leftarrow 2iright \leftarrow 2i + 1largest \leftarrow iif left \leq heap_length[A] and A[left] > A[largest] then:
largest ← left 
if right \leq heap\_length[A] and A[right] > A[largest] then:
largest \leftarrow rightif largest \neq i then:
swap A[i] \leftrightarrow A[largest]
Max-Heapify(A, largest)
```
The down-heap operation (without the preceding swap) can also be used to modify the value of the root, even when an element is not being deleted.

In the worst case, the new root has to be swapped with its child on each level until it reaches the bottom level of the heap, meaning that the delete operation has a time complexity relative to the height of the tree, or O(log heap operation (without the preceding swap) can also be used to modify the value of the root, even is not being deleted.<br>
It is not being deleted.<br>
It case, the new root has to be swapped with its child on each level until n).

### Building a heap

A heap could be built by successive insertions. This approach requires O(nlogn) time because each insertion takes O(logn) time and there are elements. However this is not the optimal method. The optimal method starts by arbitrarily putting the elements on a binary tree, respecting the shape property (the tree could be represented by an

array, see below). Then starting from the lowest level and moving upwards, shift the root of each subtree downward as in the deletion algorithm until the heap property is restored. More specifically if all the subtrees starting at some height (measured from the bottom) have already been "heapified", the trees at height h+1 can be heapified by sending their root down along the path of maximum valued children when building a max-heap, or minimum valued children when building a min-heap. This process takes O(h) operations (swaps) per node. In this method most of the heapification takes place in the lower levels. Since the height of the heap is [Log(n)], the number of nodes at

 $\leq \left[2^{(\lg n-h)-1}\right] = \left[\frac{2^{\lg n}}{2^{h+1}}\right] = \left[\frac{n}{2^{h+1}}\right]$ . Therefore, the cost of heapifying all subtrees is: height h is  $\sum_{h=0}^{\lceil \lg n \rceil} \frac{n}{2^{h+1}} O(h) = O\left(n \sum_{h=0}^{\lceil \lg n \rceil} \frac{h}{2^{h+1}}\right).$  $\leq O\left(n\sum_{h=0}^{\infty}\frac{h}{2^h}\right)$  $= O(n)$ 

This uses the fact that the given infinite series  $h/2h$  converges to 2.

The **Build-Max-Heap** function that follows, converts an array A which stores a complete binary tree with n nodes to a max-heap by repeatedly using Max-Heapify in a bottom up manner. It is based on the observation that the array elements indexed by  $floor(n/2) + 1$ ,  $floor(n/2) + 2$ , ..., n are all leaves for the tree, thus each is a one-element heap. Build-Max-Heap runs Max-Heapify on each of the remaining tree nodes.

### Build-Max-Heap[3] (A):

heap length[A]  $\leftarrow$  length[A] for  $i \leftarrow$  floor(length[A]/2) downto 1 do Max-Heapify $(A, i)$ 

### Heap implementation

Heaps are commonly implemented with an array. Any binary tree can be stored in an array, but because a heap is always an almost complete binary tree, it can be stored compactly. No space is required for pointers; instead, the parent and children of each node can be found by arithmetic on array indices. These properties make this heap implementation a simple example

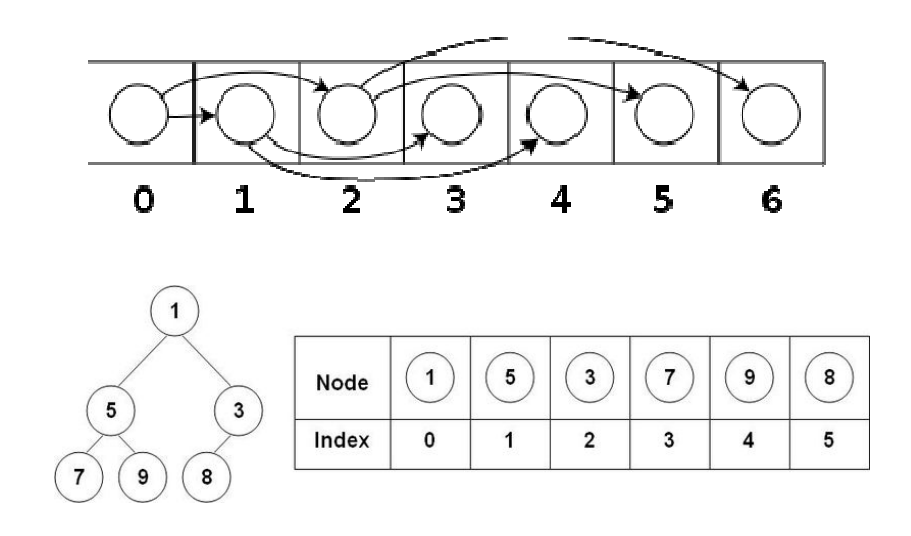

### of an implicit data structure or

Ahnentafel list. Details depend on the root position, which in turn may depend on constraints of a programming language used for implementation, or programmer preference. Specifically, sometimes the root is placed at index 1, wasting space in order to simplify arithmetic.

Let n be the number of elements in the heap and  $i$  be an arbitrary valid index of the array storing the heap. If the tree root is at index 0, with valid indices 0 through  $n-1$ , then each element  $a[i]$  has

- children  $a[2i+1]$  and  $a[2i+2]$
- parent a[floor((i−1)/2)]

Alternatively, if the tree root is at index 1, with valid indices 1 through n, then each element  $a[i]$  has

- children  $q[2i]$  and  $q[2i+1]$
- parent  $a$ [floor( $i/2$ )].

This implementation is used in the heapsort algorithm, where it allows the space in the input array to be reused to store the heap (i.e. the algorithm is done in-place). The implementation is also useful for use as a Priority queue where use of a dynamic array allows insertion of an unbounded number of items.

### Derivation of children's index in an array implementation

This derivation will show how for any given node (starts from zero), its children would be found at and

### Mathematical proof

.

From the figure in "Heap Implementation" section, it can be seen that any node can store its children only after its right siblings and its left siblings' children have been stored. This fact will be used for derivation.

Total number of elements from root to any given level  $I = 2^{l+1} - 1$ , where starts at zero. Suppose the node is at level .

So, the total number of nodes from root to previous level would be =  $2^{(l-1)+1} - 1 = 2^l - 1$ Total number of nodes stored in the array till the index  $i = i + 1$  (Counting too) So, total number of siblings on the left of i is

= Number of nodes including  $i$ -Number of nodes through the previous level-One node for i itself  $=(i+1)-(2^l-1)-1$ 

$$
= i + 1 - 2^{l} + 1 - 1
$$
  
=  $i - 2^{l} + 1$ 

Hence, total number of children of these siblings =  $2(i-2^l+1)$ Number of elements at any given level L = 2^l

So, total siblings to right of is:-

$$
= \text{Total nodes in level } l - (\text{Total siblings on left} + 1) \\ = (2^l) - (i - 2^l + 2) \\ = 2^l + 2^l - i - 2 \\ = 2^{l+1} - i - 2
$$

So, index of 1st child of node would be:-

 $i = i + \text{Total siblings on right} + 2 * \text{Total siblings on left} + 1$  $i = i + (2^{l+1} - i - 2) + 2(i - 2^{l} + 1) + 1$  $i = i + 2^{l+1} - i - 2 + 2i - 2^{l+1} + 2 + 1$  $i = i - i + 2i + 2^{l+1} - 2^{l+1} - 2 + 2 + 1$  $= 2i + 1$ 

## From: Geeksforgeeks

## Binary Heap

A Binary Heap is a Binary Tree with following properties.

1) It's a complete tree (All levels are completely filled except possibly the last level and the last level has all keys as left as possible). This property of Binary Heap makes them suitable to be stored in an array.

2) A Binary Heap is either Min Heap or Max Heap. In a Min Binary Heap, the key at root must be minimum among all keys present in Binary Heap. The same property must be recursively true for all nodes in Binary Tree. Max Binary Heap is similar to MinHeap.

### **How is Binary Heap represented?**

V.

A Binary Heap is a Complete Binary Tree. A binary heap is typically represented as an array.

- The root element will be at Arr[0].
- Below table shows indexes of other nodes for the i<sup>th</sup> node, i.e., Arr[i]:

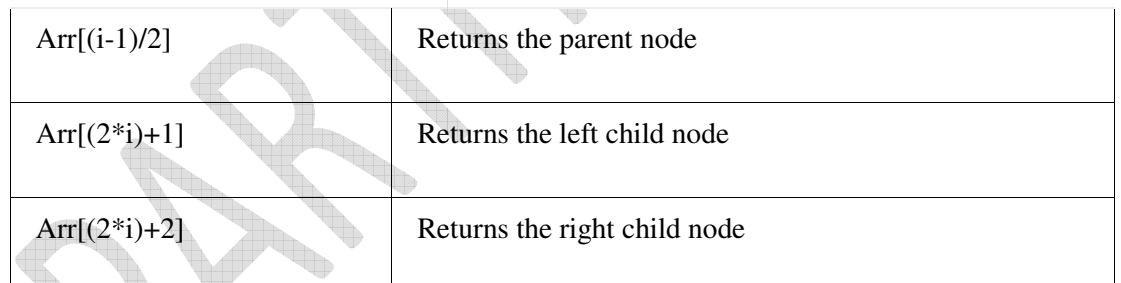

The traversal method use to achieve Array representation is  **Level Order** 

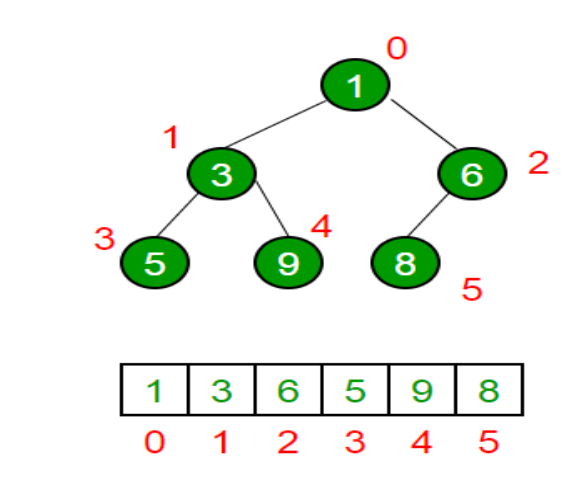

### **Applications of Heaps:**

**1)** Heap Sort: Heap Sort uses Binary Heap to sort an array in O(nLogn) time.

**2)** Priority Queue: Priority queues can be efficiently implemented using Binary Heap because it supports insert(), delete() and extractmax(), decreaseKey() operations in O(logn) time. Binomoial Heap and Fibonacci Heap are variations of Binary Heap. These variations perform union also efficiently.

**3)** Graph Algorithms: The priority queues are especially used in Graph Algorithms like Dijkstra's Shortest Path and Prim's Minimum Spanning Tree.

**4)** Many problems can be efficiently solved using Heaps. See following for example.

- a) K'th Largest Element in an array.
- b) Sort an almost sorted array/
- c) Merge K Sorted Arrays.

### **Operations on Min Heap:**

**1)** getMini(): It returns the root element of Min Heap. Time Complexity of this operation is O(1).

**2)** extractMin(): Removes the minimum element from MinHeap. Time Complexity of this Operation is O(Logn) as this operation needs to maintain the heap property (by calling heapify()) after removing root.

**3)** decreaseKey(): Decreases value of key. The time complexity of this operation is O(Logn). If the decreases key value of a node is greater than the parent of the node, then we don't need to do anything. Otherwise, we need to traverse up to fix the violated heap property.

**4)** insert(): Inserting a new key takes O(Logn) time. We add a new key at the end of the tree. IF new key is greater than its parent, then we don't need to do anything. Otherwise, we need to traverse up to fix the violated heap property.

**5)** delete(): Deleting a key also takes O(Logn) time. We replace the key to be deleted with minum infinite by calling decreaseKey(). After decreaseKey(), the minus infinite value must reach root, so we call extractMin() to remove the key.

Below is the implementation of basic heap operations.

### **Python Code**

# A Python program to demonstrate common binary heap operations # Import the heap functions from python library from heapq import heappush, heappop, heapify

# heappop - pop and return the smallest element from heap

# heappush - push the value item onto the heap, maintaining # heap invarient # heapify - transform list into heap, in place, in linear time

```
# A class for Min Heap 
class MinHeap:
```
 # Constructor to initialize a heap def \_\_init\_\_(self): self.heap = []

 def parent(self, i): return (i-1)/2

 # Inserts a new key 'k' def insertKey(self, k): heappush(self.heap, k)

```
 # Decrease value of key at index 'i' to new_val 
# It is assumed that new val is smaller than heap[i]
 def decreaseKey(self, i, new_val): 
         self.heap[i] = new_val 
        while(i != 0 and self.heap[self.parent(i)] > self.heap[i]):
                  # Swap heap[i] with heap[parent(i)] 
                  self.heap[i] , self.heap[self.parent(i)] = ( 
                  self.heap[self.parent(i)], self.heap[i])
```

```
 # Method to remove minium element from min heap 
 def extractMin(self): 
         return heappop(self.heap)
```

```
 # This functon deletes key at index i. It first reduces 
 # value to minus infinite and then calls extractMin() 
 def deleteKey(self, i):
```

```
 self.decreaseKey(i, float("-inf")) 
 self.extractMin()
```
 # Get the minimum element from the heap def getMin(self): return self.heap[0]

# Driver pgoratm to test above function heapObj = MinHeap() heapObj.insertKey(3) heapObj.insertKey(2) heapObj.deleteKey(1) heapObj.insertKey(15) heapObj.insertKey(5)

```
heapObj.insertKey(4) 
heapObj.insertKey(45)
```

```
print heapObj.extractMin(), 
print heapObj.getMin(), 
heapObj.decreaseKey(2, 1) 
print heapObj.getMin()
```
# This code is contributed by Nikhil Kumar Singh(nickzuck\_007)

### C++ Code

// A C++ program to demonstrate common Binary Heap Operations #include<iostream> #include<climits> using namespace std;

// Prototype of a utility function to swap two integers void swap(int \*x, int \*y);

```
// A class for Min Heap
```
class MinHeap

```
{
```
 int \*harr; // pointer to array of elements in heap int capacity; // maximum possible size of min heap int heap\_size; // Current number of elements in min heap

#### public:

 // Constructor MinHeap(int capacity);

 // to heapify a subtree with the root at given index void MinHeapify(int );

```
 int parent(int i) { return (i-1)/2; }
```
 // to get index of left child of node at index i int left(int i) { return (2\*i + 1); }

 // to get index of right child of node at index i int right(int i) { return (2\*i + 2); }

 // to extract the root which is the minimum element int extractMin();

 // Decreases key value of key at index i to new\_val void decreaseKey(int i, int new val);

 // Returns the minimum key (key at root) from min heap int getMin() { return harr[0]; }

```
 // Deletes a key stored at index i 
 void deleteKey(int i);
```
 // Inserts a new key 'k' void insertKey(int k);

};

// Constructor: Builds a heap from a given array a[] of given size MinHeap::MinHeap(int cap)

{

```
heap_size = 0;
 capacity = cap; 
 harr = new int[cap];
```
}

```
// Inserts a new key 'k' 
void MinHeap::insertKey(int k)
```
{

```
 if (heap_size == capacity)
```
{

```
cout << "\nOverflow: Could not insertKey\n"
 return;
```

```
 }
```
{

}

```
\frac{1}{2} First insert the new key at the end
heap size++;
 int i = heap_size - 1; 
harr[i] = k;
```

```
 // Fix the min heap property if it is violated 
while (i != 0 && harr[parent(i)] > harr[i])
```
swap(&harr[i], &harr[parent(i)]);

i = parent(i);

}

```
// Decreases value of key at index 'i' to new_val. It is assumed that 
// new_val is smaller than harr[i]. 
void MinHeap::decreaseKey(int i, int new_val) 
{ 
        harr[i] = new_val;
```

```
while (i != 0 && harr[parent(i)] > harr[i])
 { 
 swap(&harr[i], &harr[parent(i)]); 
i = parent(i); }
```

```
// Method to remove minimum element (or root) from min heap 
int MinHeap::extractMin()
```

```
{ 
         if (heap_size <= 0) 
                  return INT_MAX; 
         if (heap_size == 1) 
         { 
                  heap_size--; 
                  return harr[0]; 
         } 
         // Store the minimum value, and remove it from heap 
        int root = harr[0];
         harr[0] = harr[heap_size-1]; 
        heap size--;
         MinHeapify(0); 
         return root; 
} 
// This function deletes key at index i. It first reduced value to minus 
// infinite, then calls extractMin() 
void MinHeap::deleteKey(int i) 
{ 
         decreaseKey(i, INT_MIN); 
         extractMin(); 
} 
// A recursive method to heapify a subtree with the root at given index 
// This method assumes that the subtrees are already heapified 
void MinHeap::MinHeapify(int i) 
                                      b.
{ 
        int I = left(i);int r = right(i); int smallest = i; 
         if (l < heap_size && harr[l] < harr[i]) 
                  smallest = l; 
         if (r < heap_size && harr[r] < harr[smallest]) 
                  smallest = r; 
         if (smallest != i) 
         { 
                  swap(&harr[i], &harr[smallest]); 
                  MinHeapify(smallest);
```

```
}
```
}

}

```
// A utility function to swap two elements 
void swap(int *x, int *y) 
{ 
        int temp = *x;
         *x = *y;*y = temp;
}
```
// Driver program to test above functions int main()

{

```
 MinHeap h(11); 
 h.insertKey(3); 
 h.insertKey(2); 
 h.deleteKey(1); 
 h.insertKey(15); 
 h.insertKey(5); 
 h.insertKey(4); 
 h.insertKey(45); 
 cout << h.extractMin() << " "; 
cout << h.getMin() \ll " h.decreaseKey(2, 1); 
 cout << h.getMin(); 
 return 0;
```
}

# $d$ -ary heap

D-ary heap is a complete d-ary tree filled in left to right manner, in which holds, that every parent node has a higher (or equal value) than all of its descendands. Heap respecting this ordering is called max-heap, because the node with the maximal value is on the top of the tree. Analogously min-heap is a heap, in which every parent node has a lower (or equal) value than all of its descendands. y heap is a complete d-ary tre<br>hich holds, that every parent<br>equal value) than all of its des<br>ordering is called max-heap, k<br>imal value is on the top of the<br>heap is a heap, in which ever<br>r (or equal) value than all of i<br>ik

Thanks to these properties, d-ary heap behaves as a priority queue. Special case of d d-ary heap (d=2) is binary heap.

### Implementation

```
D-ary heap is usually implemented using array (let's suppose it is indexed starting at 0). Than for every node of 
D-ary heap is usually implemented using array (let's suppose it is indexed starting at 0). Than for every node of<br>the heap placed at index \,n holds, that its parent is placed at index (n-1)/d and its descendands are pl
at indexes \frac{(1 + h + 1 + 1) + (1 + h + 1)}{h + h + h}. It is also convenient, if the heap arity is a power of 2, because than we
can easily replace multiplications used in the tree traversal by binary shifts.
```
## **Problem Solution**

1. Create a class D aryHeap with instance variables items set to an empty list and d. The list items is used to store the d-ary heap while d represents the number of children each node can have in the heap.

2. Define methods size, parent, child, get, get max, extract max, max heapify, swap and insert.

3. The method size returns the number of elements in the heap.

4. The method parent takes an index as argument and returns the index of the parent.

5. The method child takes an index and position as arguments and returns the index of the child at that position from the left.

6. The method get takes an index as argument and returns the key at the index.

7. The method get max returns the maximum element in the heap by returning the first element in the list items.

8. The method extract max returns the the maximum element in the heap and removes it.

9. The method max heapify takes an index as argument and modifies the heap structure at and below the node at this index to make it satisfy the heap property.

10. The method swap takes two indexes as arguments and swaps the corresponding elements in the heap.

11. The method insert takes a key as argument and adds that key to the heap.

### **Program/Source Code**

Here is the source code of a Python program to implement a d-ary heap. The program output is shown below.

```
class D aryHeap:
     def __init__(self, d): 
         self.items = []
        self.d = d def size(self): 
         return len(self.items)
     def parent(self, i): 
         return (i - 1)//self.d
     def child(self, index, position): 
         return index*self.d + (position + 1)
     def get(self, i): 
         return self.items[i]
    def get max(self):
        if self.size() == 0:
            return None
         return self.items[0]
    def extract max(self):
        if self.size() == 0:
             return None
        largest = self.get_max()self.items[0] = self.items[-1] del self.items[-1]
         self.max_heapify(0)
         return largest 
    def max heapify(self, i):
        largest = i for j in range(self.d): 
            c = self.cchild(i, j)if (c < self.size() and self.get(c) > self.get(largest)):
                largest = cif (largest != i):
```

```
 self.swap(largest, i)
            self.max heapify(largest)
     def swap(self, i, j): 
         self.items[i], self.items[j] = self.items[j], self.items[i]
     def insert(self, key): 
        index = self.size() self.items.append(key)
        while (index != 0):
            p = self.parent(int) if self.get(p) < self.get(index): 
                 self.swap(p, index)
            index = pd = int(input('Enter the value of D: '));dheap = D aryHeap(d)
print('Menu (this assumes no duplicate keys)')
print('insert <data>')
print('max get')
print('max extract')
print('quit')
while True: 
     do = input('What would you like to do? ').split()
    operation = do[0].strip().lower() if operation == 'insert': 
        data = int(do[1]) dheap.insert(data)
     elif operation == 'max': 
        suboperation = do[1].strip().lower() if suboperation == 'get': 
             print('Maximum value: {}'.format(dheap.get_max()))
         elif suboperation == 'extract': 
            print('Maximum value removed: {}'.format(dheap.extract max()))
     elif operation == 'quit': 
         break
```
### **Program Explanation**

- 1. The user is prompted to enter the value of the number of children for each node in the heap.
- 2. An instance of D\_aryHeap is created.
- 3. The user is presented with a menu to perform various operations on the heap.
- 4. The corresponding methods are called to perform each operation.

## **Runtime Test Cases**

```
Case 1: 
Enter the value of D: 5 
Menu (this assumes no duplicate keys) 
insert <data> 
max get 
max extract 
quit 
What would you like to do? insert 3 
What would you like to do? insert 4 
What would you like to do? insert 11 
What would you like to do? insert 7
```
What would you like to do? max get Maximum value: 11 What would you like to do? max extract Maximum value removed: 11 What would you like to do? max extract Maximum value removed: 7 What would you like to do? max extract Maximum value removed: 4 What would you like to do? max extract Maximum value removed: 3 What would you like to do? max extract Maximum value removed: None What would you like to do? quit Case 2: Enter the value of D: 2 Menu (this assumes no duplicate keys) insert <data> max get max extract quit What would you like to do? insert 1 What would you like to do? insert 3 What would you like to do? insert 2 What would you like to do? max extract Maximum value removed: 3 What would you like to do? max extract Maximum value removed: 2 What would you like to do? max extract Maximum value removed: 1 What would you like to do? quit

## Binomial Heap

The main application of Binary Heap is as implement priority queue. Binomial Heap is an extension of Binary Heap that provides faster union or merge operation together with other operations provided by Binary Heap. A Binomial Heap is a collection of Binomial Trees

**THEFT** 

### What is a Binomial Tree?

A Binomial heap is implemented as a collection of binomial trees (compare with a binary heap, which has a shape of

a single binary tree). A **binomial tree** is defined recursively

A Binomial Tree of order 0 has 1 node. A Binomial Tree of order k can be constructed by taking two binomial trees of order k-1 and making one as leftmost child or other.

A Binomial Tree of order k has following properties.

a) It has exactly 2<sup>k</sup> nodes.

b) It has depth as k.

c) There are exactly  ${}^kC_i$  nodes at depth i for i = 0, 1,  $\dots$  , k.

d) The root has degree k and children of root are themselves Binomial Trees with order k-1, k-2,.. 0 from left to right.

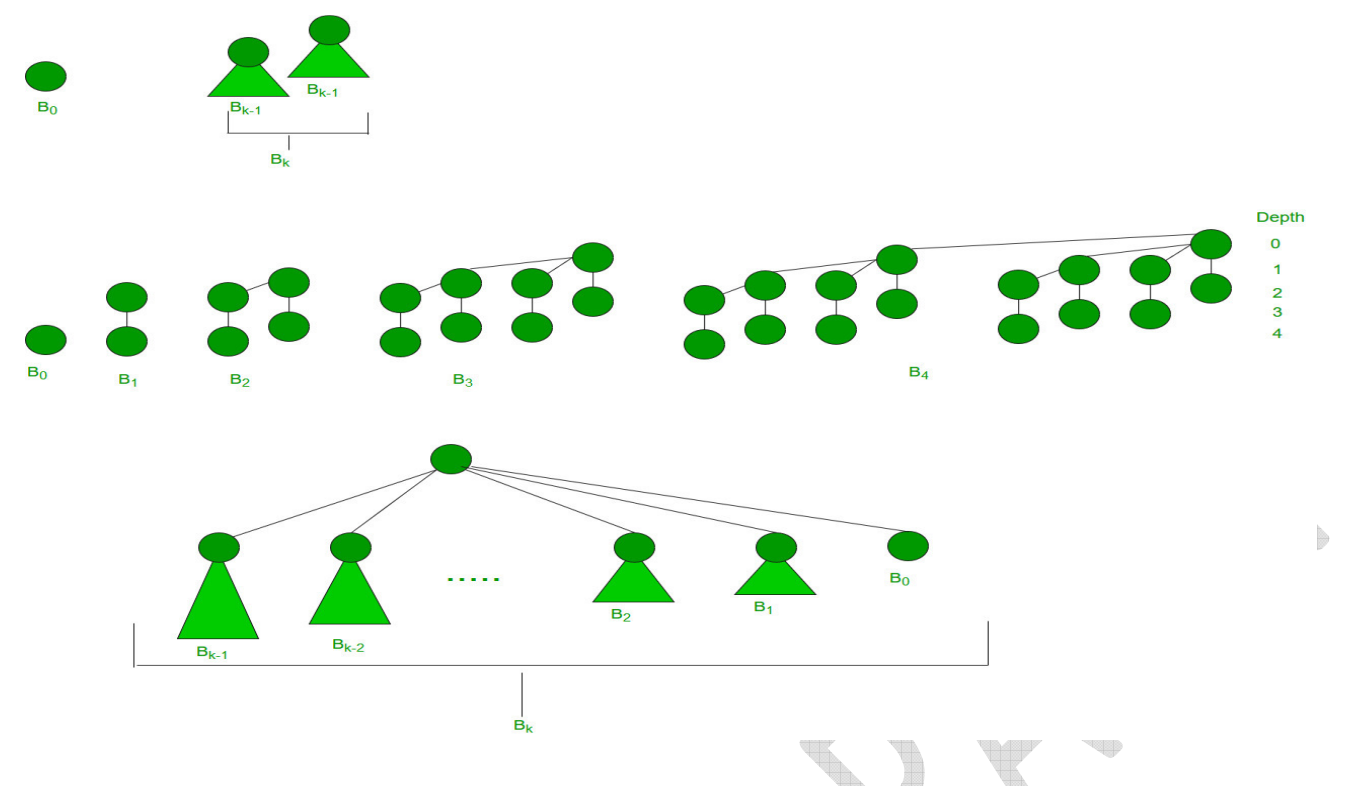

### Binomial Heap:

A Binomial Heap is a set of Binomial Trees where each Binomial Tree follows Min Heap property. And there can be at most one Binomial Tree of any degree. 

### Examples Binomial Heap:

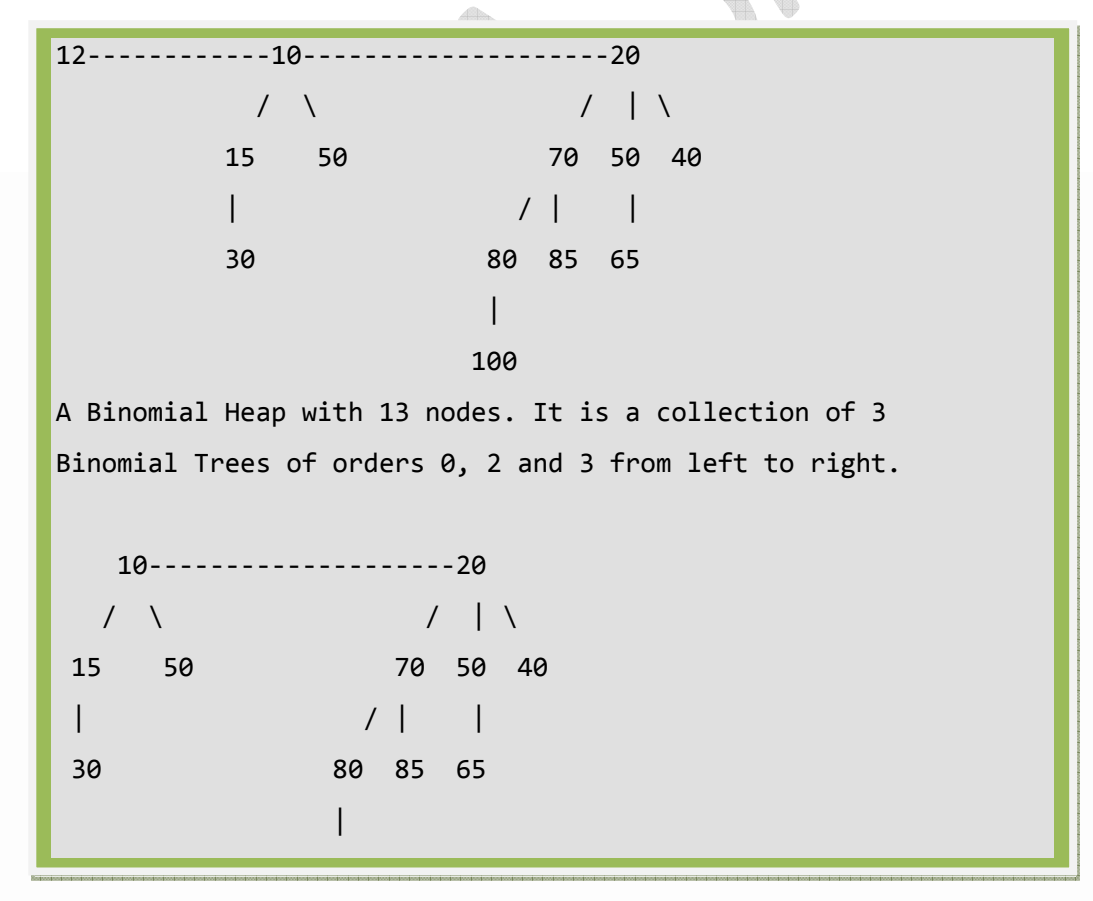

A Binomial Heap with 12 nodes. It is a collection of 2

Binomial Trees of orders 2 and 3 from left to right.

### Binary Representation of a number and Binomial Heaps

A Binomial Heap with n nodes has the number of Binomial Trees equal to the number of set bits in the Binary representation of n. For example let n be 13, there 3 set bits in the binary representation of n (00001101), hence 3 Binomial Trees. We can also relate the degree of these Binomial Trees with positions of set bits. With this relation, we can conclude that there are O(Logn) Binomial Trees in a Binomial Heap with 'n' nodes.

### Operations of Binomial Heap:

The main operation in Binomial Heap is union(), all other operations mainly use this operation. The union() operation is to combine two Binomial Heaps into one. Let us first discuss other operations, we will discuss union later.

1) insert(H, k): Inserts a key 'k' to Binomial Heap 'H'. This operation first creates a Binomial Heap with single key 'k', then calls union on H and the new Binomial heap.

2) getMin(H): A simple way to getMin() is to traverse the list of root of Binomial Trees and return the minimum key. This implementation requires O(Logn) time. It can be optimized to O(1) by maintaining a pointer to minimum key root.

3) extractMin(H): This operation also uses union(). We first call getMin() to find the minimum key Binomial Tree, then we remove the node and create a new Binomial Heap by connecting all subtrees of the removed minimum node. Finally, we call union() on H and the newly created Binomial Heap. This operation requires O(Logn) time.

4) delete(H): Like Binary Heap, delete operation first reduces the key to minus infinite, then calls extractMin().

5) decreaseKey(H): decreaseKey() is also similar to Binary Heap. We compare the decreases key with it parent and if parent's key is more, we swap keys and recur for the parent. We stop when we either reach a node whose parent has a smaller key or we hit the root node. Time complexity of decreaseKey() is O(Logn).

### Union operation in Binomial Heap:

Given two Binomial Heaps H1 and H2, union(H1, H2) creates a single Binomial Heap. 1) The first step is to simply merge the two Heaps in non-decreasing order of degrees. In the following diagram, figure(b) shows the result after merging.

2) After the simple merge, we need to make sure that there is at most one Binomial Tree of any order. To do this, we need to combine Binomial Trees of the same order. We traverse the list of merged roots, we keep track of three-pointers, prev, x and next-x. There can be following 4 cases when we traverse the list of roots.

—–Case 1: Orders of x and next-x are not same, we simply move ahead. --Case 1: Orders of x and next-x are not same, we s<br>In following 3 cases orders of x and next-x are same.

—–Case 2: If the order of next-next-x is also same, move ahead.

—–Case 2: If the order of next-next-x is also same, move ahead.<br>—–Case 3: If the key of x is smaller than or equal to the key of next-x, then make next linking it with x. Case 3: If the key of x is smaller than or equal to the key of next-x, then make next-x as a child of x by<br>ing it with x.<br>Case 4: If the key of x is greater, then make x as the child of next.

—–Case 4: If the key of x is greater, then make x as the child of next.

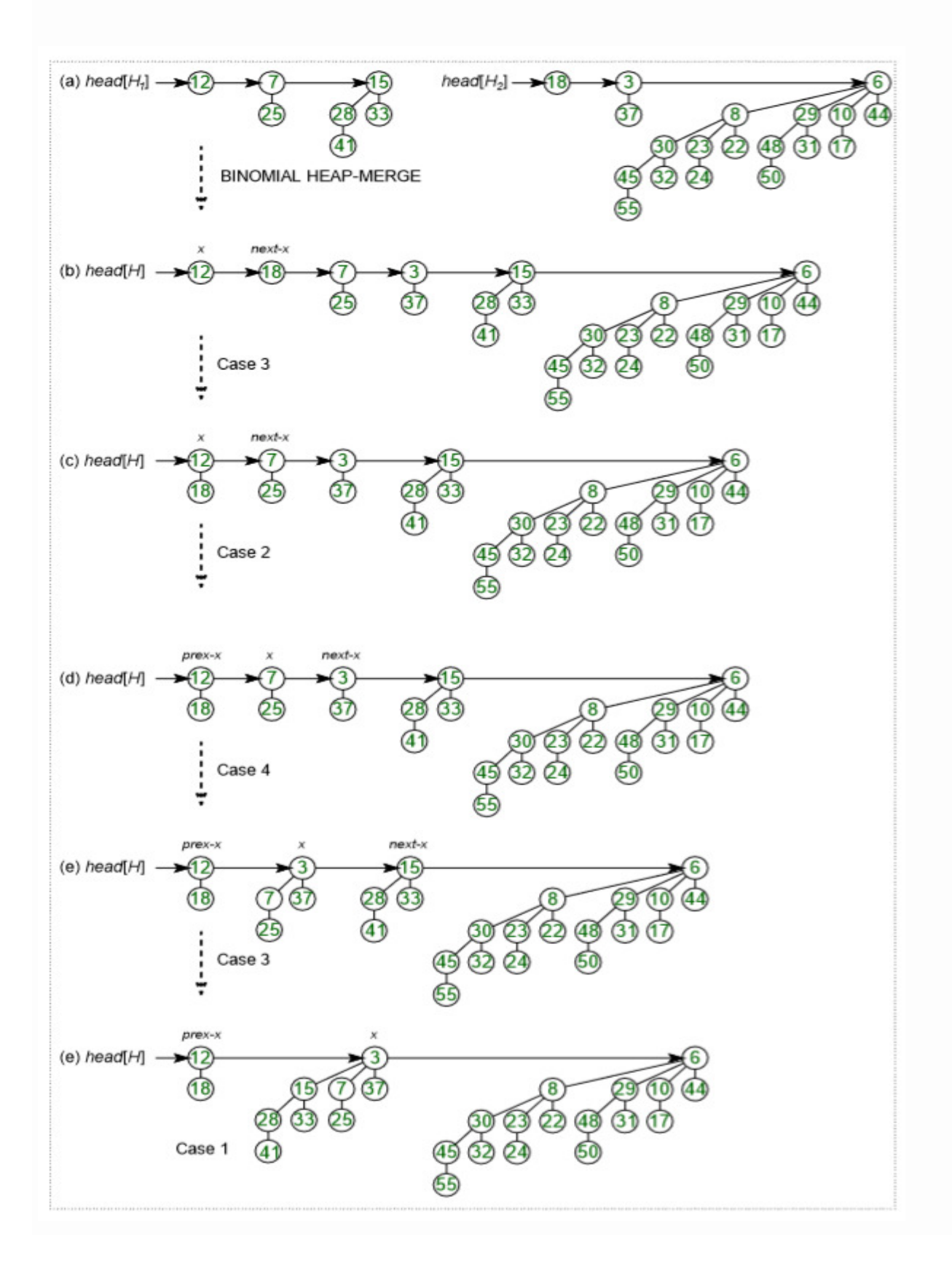

### How to represent Binomial Heap?

A Binomial Heap is a set of Binomial Trees. A Binomial Tree must be represented in a way that allows sequential access to all siblings, starting from the leftmost sibling (We need this in and extractMin() and delete()). The idea is to represent Binomial Trees as the leftmost child and right-sibling representation, i.e., every node stores two pointers, one to the leftmost child and other to the right sibling.

## Implementation of Binomial Heap

- 1. **insert(H, k):** Inserts a key 'k' to Binomial Heap 'H'. This operation first creates a Binomial Heap with single key 'k', then calls union on H and the new Binomial heap.
- 2. getMin(H): A simple way to getMin() is to traverse the list of root of Binomial Trees and return the minimum key. This implementation requires O(Logn) time. It can be optimized to O(1) by maintaining a pointer to minimum key root.
- 3. **extractMin(H):** This operation also uses union(). We first call getMin() to find the minimum key Binomial Tree, then we remove the node and create a new Binomial Heap by connecting all subtrees of the removed minimum node. Finally we call union() on H and the newly created Binomial Heap. This operation requires O(Logn) time.

```
// C++ program to implement different operations 
// on Binomial Heap 
#include<bits/stdc++.h> 
using namespace std; 
// A Binomial Tree node. 
struct Node 
{ 
        int data, degree; 
        Node *child, *sibling, *parent; 
}; 
Node* newNode(int key) 
{ 
        Node *temp = new Node; 
        temp->data = key; 
        temp->degree = 0; 
        temp->child = temp->parent = temp->sibling = NULL; 
        return temp; 
} 
// This function merge two Binomial Trees. 
Node* mergeBinomialTrees(Node *b1, Node *b2) 
{ 
        // Make sure b1 is smaller
```

```
 if (b1->data > b2->data) 
               swap(b1, b2); 
        // We basically make larger valued tree 
        // a child of smaller valued tree 
       b2->parent = b1;
        b2->sibling = b1->child; 
       b1->child = b2;
        b1->degree++; 
        return b1; 
} 
// This function perform union operation on two 
// binomial heap i.e. l1 & l2 
list<Node*> unionBionomialHeap(list<Node*> l1, 
                                                     list<Node*> l2) 
{ 
        // _new to another binomial heap which contain 
        // new heap after merging l1 & l2 
        list<Node*> _new; 
        list<Node*>::iterator it = l1.begin(); 
        list<Node*>::iterator ot = l2.begin(); 
        while (it!=l1.end() && ot!=l2.end()) 
        { 
              // if D(1) <= D(12) if((*it)->degree <= (*ot)->degree) 
\{ _new.push_back(*it); 
                      it++; } 
              // if D(11) > D(12) else 
\{ _new.push_back(*ot); 
                       ot++; 
 } 
        } 
        // if there remains some elements in l1 
        // binomial heap 
        while (it != l1.end()) 
        { 
              new.push back(*it);
```

```
 it++; 
           } 
           // if there remains some elements in l2 
           // binomial heap 
          while (ot!=l2.end())
           { 
                      _new.push_back(*ot); 
                      ot++; 
           } 
          return new;
} 
// adjust function rearranges the heap so that 
// heap is in increasing order of degree and 
// no two binomial trees have same degree in this heap 
list<Node*> adjust(list<Node*> _heap) 
{ 
          if (\text{heap.size}() \leq 1) return _heap; 
           list<Node*> new_heap; 
           list<Node*>::iterator it1,it2,it3; 
          it1 = it2 = it3 = \n_begin{bmatrix} \n_1 \\
_2 \\
_3\n_4\n_5\n_6\n_7\n_8\n_9\n_0\n_1\n_0\n_1\n_1\n_0\n_1\n_1\n_0\n_2\n_1\n_1\n_0\n_1\n_1\n_0\n_0\n_1\n_1\n_0\n_0\n_1\n_1\n_0\n_0\n_1\n_1\n_0\n_1\n_0\n_1\n_1\n_0\n_0\n_1\n_0\n_0\n_1\n_0\n_0\n_1\n_0\n_1\n_0\n_0\n_1\n_0\n_0if (\text{heap.size}) == 2) { 
                      it2 = it1; 
                      it2++; 
                     its = \text{heap.end}();
           } 
           else 
           { 
                      it2++; 
                      it3=it2; 
                      it3++; 
           } 
          while (it1 != \text{\_heap.end}() { 
                      // if only one element remains to be processed 
                     if (it2 == \_ \it1++; // If D(it1) < D(it2) i.e. merging of Binomial 
                      // Tree pointed by it1 & it2 is not possible
```

```
 // then move next in heap 
               else if ((*it1)->degree < (*it2)->degree) 
\{it1++; it2++; 
                      if(it3!=_heap.end()) 
                             it3++; 
 } 
               // if D(it1),D(it2) & D(it3) are same i.e. 
               // degree of three consecutive Binomial Tree are same 
               // in heap 
              else if (it3!= heap.end() &&
                             (*it1)->degree == (*it2)->degree && 
                             (*it1)->degree == (*it3)->degree) 
\{it1++; it2++; 
                      it3++; 
 } 
               // if degree of two Binomial Tree are same in heap 
               else if ((*it1)->degree == (*it2)->degree) 
\{ Node *temp; 
                      *it1 = mergeBinomialTrees(*it1,*it2); 
                     it2 = heap.erase(it2);
                     if(it3 != \text{heap.end}() it3++; 
 } 
        } 
        return _heap; 
// inserting a Binomial Tree into binomial heap 
list<Node*> insertATreeInHeap(list<Node*> heap,
                                                   Node *tree) 
        // creating a new heap i.e temp 
        list<Node*> temp; 
        // inserting Binomial Tree into heap 
        temp.push_back(tree);
```
}

{

```
 // perform union operation to finally insert 
        // Binomial Tree in original heap 
        temp = unionBionomialHeap(_heap,temp); 
        return adjust(temp); 
} 
// removing minimum key element from binomial heap 
// this function take Binomial Tree as input and return 
// binomial heap after 
// removing head of that tree i.e. minimum element 
list<Node*> removeMinFromTreeReturnBHeap(Node *tree) 
{ 
        list<Node*> heap; 
        Node *temp = tree->child; 
        Node *lo; 
        // making a binomial heap from Binomial Tree 
        while (temp) 
        { 
                lo = temp; 
                temp = temp->sibling; 
                lo->sibling = NULL; 
               heap.push_front(lo);
        } 
        return heap; 
} 
// inserting a key into the binomial heap 
list<Node*> insert(list<Node*> _head, int key) 
{ 
        Node *temp = newNode(key); 
       return insertATreeInHeap( head,temp);
} 
// return pointer of minimum value Node 
// present in the binomial heap 
Node* getMin(list<Node*> _heap) 
{ 
        list<Node*>::iterator it = _heap.begin(); 
       Node *temp = *it;
       while (it != _heap.end())
        { 
                if ((*it)->data < temp->data)
```

```
temp = *it; it++; 
        } 
        return temp; 
} 
list<Node*> extractMin(list<Node*> _heap) 
{ 
        list<Node*> new_heap,lo; 
        Node *temp; 
        // temp contains the pointer of minimum value 
        // element in heap 
        temp = getMin(_heap); 
        list<Node*>::iterator it; 
       it = heap.begin();
       while (it != _heap.end())
        { 
              if (*it != temp)\{ // inserting all Binomial Tree into new 
                       // binomial heap except the Binomial Tree 
                       // contains minimum element 
                       new_heap.push_back(*it); 
 } 
              it++; } 
        lo = removeMinFromTreeReturnBHeap(temp); 
       new_heap = unionBionomialHeap(new_heap,lo);
        new_heap = adjust(new_heap); 
       return new heap;
} 
// print function for Binomial Tree 
void printTree(Node *h) 
{ 
        while (h) 
        { 
               cout << h->data << " "; 
               printTree(h->child); 
              h = h->sibling;
        } 
}
```

```
// print function for binomial heap 
void printHeap(list<Node*> heap)
{ 
         list<Node*> ::iterator it; 
        it = \text{heap.begin});
        while (it != _heap.end())
         { 
                 printTree(*it); 
                 it++; 
         } 
} 
// Driver program to test above functions 
int main() 
{ 
         int ch,key; 
         list<Node*> _heap; 
         // Insert data in the heap 
        \_\text{heap} = insert(\_\text{heap,10}); _heap = insert(_heap,20); 
        \_\text{heap} = \text{insert}(\_\text{heap}, 30);
         cout << "Heap elements after insertion:\n"; 
         printHeap(_heap); 
         Node *temp = getMin(_heap); 
         cout << "\nMinimum element of heap " 
                 << temp->data << "\n"; 
         // Delete minimum element of heap 
        heap = extractMin(heap); cout << "Heap after deletion of minimum element\n"; 
        printHeap( heap);
         return 0;
```

```
}
```
### Implementation of Binomial Heap | Set  $-$  2 (delete() and decreseKey())

1. insert(H, k): Inserts a key 'k' to Binomial Heap 'H'. This operation first creates a Binomial Heap with single key 'k', then calls union on H and the new Binomial heap.

- 2. getMin(H): A simple way to getMin() is to traverse the list of root of Binomial Trees and return the minimum key. This implementation requires O(Logn) time. It can be optimized to O(1) by maintaining a pointer to minimum key root.
- 3. extractMin(H): This operation also uses union(). We first call getMin() to find the minimum key Binomial Tree, then we remove the node and create a new Binomial Heap by connecting all subtrees of the removed minimum node. Finally we call union() on H and the newly created Binomial Heap. This operation requires O(Logn) time.
- 4. delete(H): Like Binary Heap, delete operation first reduces the key to minus infinite, then calls extractMin().
- 5. decreaseKey(H): decreaseKey() is also similar to Binary Heap. We compare the decreases key with it parent and if parent's key is more, we swap keys and recur for parent. We stop when we either reach a node whose parent has smaller key or we hit the root node. Time complexity of decreaseKey() is O(Logn)

// C++ program for implementation of // Binomial Heap and Operations on it #include <bits/stdc++.h>

using namespace std;

```
// Structure of Node 
struct Node 
{ 
     int val, degree; 
     Node *parent, *child, *sibling; 
}; 
// Making root global to avoid one extra 
// parameter in all functions.
```

```
Node *root = NULL;
```

```
// link two heaps by making h1 a child 
// of h2. 
int binomialLink(Node *h1, Node *h2) 
{
```

```
h1->parent = h2;
    h1->sibling = h2->child; 
   h2->child = h1;
   h2->degree = h2->degree + 1;
}
```

```
// create a Node 
Node *createNode(int n) 
{ 
   Node *new node = new Node;
   new node->val = n;
   new_node->parent = NULL;
   new_node->sibling = NULL;
```

```
new_node->child = NULL;
   new node->degree = 0;
   return new node;
} 
// This function merge two Binomial Trees 
Node *mergeBHeaps(Node *h1, Node *h2) 
{ 
   if(h1 == NULL) return h2; 
   if(h2 == NULL) return h1; 
    // define a Node 
    Node *res = NULL; 
    // check degree of both Node i.e. 
    // which is greater or smaller 
    if (h1->degree <= h2->degree) 
           res = h1;
    else if (h1->degree > h2->degree) 
           res = h2; // traverse till if any of heap gets empty 
    while (h1 != NULL && h2 != NULL) 
    { 
            // if degree of h1 is smaller, increment h1 
            if (h1->degree < h2->degree) 
                   h1 = h1->sibling;
            // Link h1 with h2 in case of equal degree 
            else if (h1->degree == h2->degree) 
            { 
                    Node *sib = h1->sibling; 
                   h1-\rightarrowsibling = h2;
                   h1 = sib; } 
            // if h2 is greater 
            else 
            { 
                    Node *sib = h2->sibling;
```

```
h2\rightarrowsibling = h1;
```

```
h2 = sib; } 
       } 
       return res; 
} 
// This function perform union operation on two 
// binomial heap i.e. h1 & h2 
Node *unionBHeaps(Node *h1, Node *h2) 
{ 
        if (h1 == NULL && h2 == NULL) 
        return NULL; 
        Node *res = mergeBHeaps(h1, h2); 
       // Traverse the merged list and set 
       // values according to the degree of 
       // Nodes 
        Node *prev = NULL, *curr = res, 
                      *next = curr->sibling; 
       while (next != NULL) 
       { 
                      if ((curr->degree != next->degree) || 
                                                  ((next->sibling != NULL) && 
                                                  (next->sibling)->degree == 
                                                  curr->degree)) 
                      { 
                                    prev = curr; 
                                    curr = next; 
                      } 
                      else 
                      { 
                                    if (curr->val <= next->val) 
\left\{ \begin{array}{ccc} 1 & 0 & 0 \\ 0 & 0 & 0 \\ 0 & 0 & 0 \\ 0 & 0 & 0 \\ 0 & 0 & 0 \\ 0 & 0 & 0 \\ 0 & 0 & 0 \\ 0 & 0 & 0 \\ 0 & 0 & 0 \\ 0 & 0 & 0 \\ 0 & 0 & 0 \\ 0 & 0 & 0 \\ 0 & 0 & 0 & 0 \\ 0 & 0 & 0 & 0 \\ 0 & 0 & 0 & 0 \\ 0 & 0 & 0 & 0 & 0 \\ 0 & 0 & 0 & 0 & 0 \\ 0 & 0 & 0 & 0 & 0 \\ 0 & 0 & 0 & 0 & 0 \\ 0 & 0 curr->sibling = next->sibling; 
                                                  binomialLink(next, curr); 
 } 
                                    else 
\left\{ \begin{array}{ccc} 1 & 0 & 0 \\ 0 & 0 & 0 \\ 0 & 0 & 0 \\ 0 & 0 & 0 \\ 0 & 0 & 0 \\ 0 & 0 & 0 \\ 0 & 0 & 0 \\ 0 & 0 & 0 \\ 0 & 0 & 0 \\ 0 & 0 & 0 \\ 0 & 0 & 0 \\ 0 & 0 & 0 \\ 0 & 0 & 0 & 0 \\ 0 & 0 & 0 & 0 \\ 0 & 0 & 0 & 0 \\ 0 & 0 & 0 & 0 & 0 \\ 0 & 0 & 0 & 0 & 0 \\ 0 & 0 & 0 & 0 & 0 \\ 0 & 0 & 0 & 0 & 0 \\ 0 & 0 if (prev == NULL) 
                                                                 res = next; 
                                                  else
```

```
 prev->sibling = next;
```

```
 binomialLink(curr, next); 
                             curr = next; 
 } 
             } 
             next = curr->sibling; 
    } 
    return res; 
} 
// Function to insert a Node 
void binomialHeapInsert(int x) 
{ 
    // Create a new node and do union of 
    // this node with root 
    root = unionBHeaps(root, createNode(x)); 
} 
// Function to display the Nodes 
void display(Node *h) 
{ 
    while (h) 
    { 
            cout << h->val << " ";
             display(h->child); 
             h = h->sibling; 
    } 
} 
// Function to reverse a list 
// using recursion. 
int revertList(Node *h) 
{ 
    if (h->sibling != NULL) 
    { 
             revertList(h->sibling); 
             (h->sibling)->sibling = h; 
    } 
    else 
            root = h;
}
```

```
// Function to extract minimum value 
Node *extractMinBHeap(Node *h) 
{
```

```
if(h == NULL) return NULL; 
 Node *min_node_prev = NULL; 
 Node *min_node = h; 
 // Find minimum value 
int min = h-val;
 Node *curr = h; 
while (curr->sibling != NULL)
 { 
        if ((curr->sibling)->val < min) 
        { 
                min = (curr->sibling)->val; 
               min_node_prev = curr;
               min_node = curr->sibling;
        } 
        curr = curr->sibling; 
 } 
 // If there is a single Node 
if (min_node_prev == NULL &&
        min_node->sibling == NULL) 
       h = NULL; else if (min_node_prev == NULL) 
        h = min_node->sibling; 
 // Remove min node from list 
 else 
       min_node_prev->sibling = min_node->sibling;
 // Set root (which is global) as children 
 // list of min node 
 if (min_node->child != NULL) 
 { 
        revertList(min_node->child); 
        (min_node->child)->sibling = NULL; 
 } 
 // Do union of root h and children 
 return unionBHeaps(h, root);
```

```
}
```

```
// Function to search for an element 
Node *findNode(Node *h, int val) 
{ 
   if(h == NULL) return NULL; 
    // check if key is equal to the root's data 
   if (h->val == val)
            return h; 
    // Recur for child 
    Node *res = findNode(h->child, val); 
    if (res != NULL) 
    return res; 
    return findNode(h->sibling, val); 
} 
// Function to decrease the value of old_val 
// to new_val 
void decreaseKeyBHeap(Node *H, int old_val, 
                                                    int new_val) 
{ 
    // First check element present or not 
    Node *node = findNode(H, old_val); 
    // return if Node is not present 
    if (node == NULL) 
            return; 
    // Reduce the value to the minimum 
    node->val = new_val; 
    Node *parent = node->parent; 
    // Update the heap according to reduced value 
    while (parent != NULL && node->val < parent->val) 
    { 
            swap(node->val, parent->val); 
            node = parent; 
            parent = parent->parent; 
    } 
}
```

```
// Function to delete an element
```

```
Node *binomialHeapDelete(Node *h, int val) 
{ 
    // Check if heap is empty or not 
   if(h == NULL) return NULL; 
    // Reduce the value of element to minimum 
    decreaseKeyBHeap(h, val, INT_MIN); 
    // Delete the minimum element from heap 
    return extractMinBHeap(h); 
} 
// Driver code 
int main() 
{ 
    // Note that root is global 
    binomialHeapInsert(10); 
    binomialHeapInsert(20); 
    binomialHeapInsert(30); 
    binomialHeapInsert(40); 
    binomialHeapInsert(50); 
    cout << "The heap is:\n"; 
    display(root); 
    // Delete a particular element from heap 
    root = binomialHeapDelete(root, 10); 
    cout << "\nAfter deleing 10, the heap is:\n"; 
    display(root); 
    return 0; 
}
```
## Python Program to Implement Binomial Heap

## **Problem Solution**

1. Create a class BinomialTree with instance variables key, children and order. children is set to an empty list and order is set to 0 when an object is instantiated.

2. Define method add at end which takes a binomial tree of the same order as argument and adds it to the current tree, increasing its order by 1.

3. Create a class BinomialHeap with an instance variable trees set to an empty list. This list will contain the set of binomial trees.

4. Define methods get min, extract min, combine roots, merge and insert.

5. The method get min returns the minimum element in the heap by returning the key of the smallest root in the list trees.

6. The method merge takes a heap as argument and merges it with the current heap. It iterates through the sorted (by order of each tree) list of trees and merges any two trees with the same order. It also checks for the case for three consecutive trees of the same order and merges the last two trees.

7. The method combine roots takes a heap as argument and combines the current heap's list of trees with its list of trees and sorts them by order of each tree.

8. The method extract min removes and returns the minimum element in the current heap. It does so by removing the tree with the smallest root from the current heap's list of trees and creating a heap with the children of the smallest root as its list of trees. This new heap is then merged with the current heap.

9. The method insert takes a key as argument and adds a node with that key to the heap. It does so by creating an order 0 heap with that key and then merging it with the current heap.

**RANT** 

## **Program/Source Code**

```
class BinomialTree: 
    def __init__(self, key):
        self.key = key
         self.children = []
        self. order = <math>0</math>def add at end(self, t):
         self.children.append(t)
         self.order = self.order + 1
class BinomialHeap: 
     def __init__(self): 
         self.trees = []
     def extract_min(self): 
        if self.trees == []:
             return None
        smallest node = self.trees[0]
         for tree in self.trees: 
             if tree.key < smallest_node.key: 
                  smallest_node = tree 
        self.trees.remove(smallest node)
        h = BinomialHeap() h.trees = smallest_node.children
         self.merge(h)
        return smallest node.key
    def get min(self):
         if self.trees == []: 
             return None
        least = self.trees[\theta].key
```

```
 for tree in self.trees: 
             if tree.key < least: 
                least = tree-key return least 
    def combine roots(self, h):
         self.trees.extend(h.trees)
        self.trees.sort(key=lambda tree: tree.order)
     def merge(self, h): 
         self.combine_roots(h)
        if self.trees == []:
             return
        i = 0while i < len(self.trees) - 1:
             current = self.trees[i]
            after = self.trees[i + 1]if current.order == after.order:
                if (i + 1 < len(self.trees) - 1and self.trees[i + 2].order == after.order):
                    after_{after} = self.trees[i + 2] if after.key < after_after.key: 
                         after.add at end(after after)
                          del self.trees[i + 2]
                     else: 
                          after_after.add_at_end(after)
                          del self.trees[i + 1]
                 else: 
                      if current.key < after.key: 
                         current.add_at_end(after)
                         del self.trees[i + 1] else: 
                         after.add at end(current)
                          del self.trees[i]
            i = i + 1 def insert(self, key): 
        g = BinomialHeap() g.trees.append(BinomialTree(key))
         self.merge(g)
bheap = BinomialHeap()print('Menu')
print('insert <data>')
print('min get')
print('min extract')
print('quit')
while True: 
     do = input('What would you like to do? ').split()
    operation = do[0].strip().lower() if operation == 'insert': 
        data = int(do[1]) bheap.insert(data)
     elif operation == 'min': 
        suboperation = do[1].strip().lower() if suboperation == 'get': 
            print('Minimum value: {}'.format(bheap.get min()))
         elif suboperation == 'extract': 
            print('Minimum value removed: {}'.format(bheap.extract_min()))
```

```
 elif operation == 'quit': 
     break
```
### **Program Explanation**

- 1. Create an instance of BinomialHeap.
- 2. The user is presented with a menu to perform various operations on the heap.
- 3. The corresponding methods are called to perform each operation.

### **Runtime Test Cases**

```
Case 1: 
Menu 
insert <data> 
min get 
min extract 
quit 
What would you like to do? insert 3 
What would you like to do? insert 7 
What would you like to do? insert 1 
What would you like to do? insert 4 
What would you like to do? min get 
Minimum value: 1 
What would you like to do? min extract 
Minimum value removed: 1 
What would you like to do? min extract 
Minimum value removed: 3 
What would you like to do? min extract 
Minimum value removed: 4 
What would you like to do? min extract 
Minimum value removed: 7 
What would you like to do? min extract 
Minimum value removed: None 
What would you like to do? quit 
Case 2: 
Menu 
insert <data> 
min get 
min extract 
quit 
What would you like to do? insert 10
What would you like to do? insert 12 
What would you like to do? insert 5 
What would you like to do? insert 6 
What would you like to do? min get 
Minimum value: 5 
What would you like to do? insert 3 
What would you like to do? min get 
Minimum value: 3 
What would you like to do? insert 8 
What would you like to do? min extract 
Minimum value removed: 3 
What would you like to do? min extract 
Minimum value removed: 5 
What would you like to do? insert 1
What would you like to do? min extract 
Minimum value removed: 1 
What would you like to do? quit
```
# **Fibonacci Heap**

Heaps are mainly used for implementing priority queue. In terms of Time Complexity, Fibonacci Heap beats both Binary and Binomial Heaps.

Below are **amortized time complexities** of Fibonacci Heap.

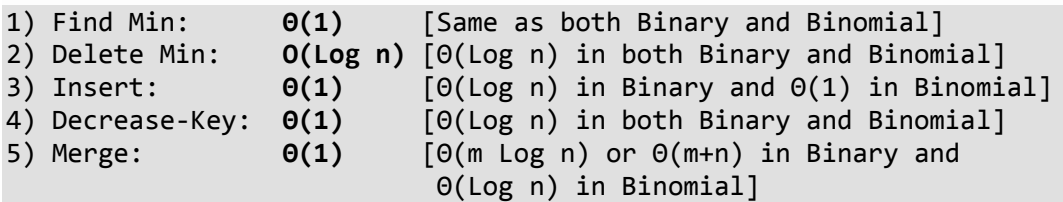

Like Binomial Heap, Fibonacci Heap is a collection of trees with min-heap or max-heap property. In Fibonacci Heap, trees can can have any shape even all trees can be single nodes (This is unlike Binomial Heap where every tree has to be Binomial Tree).

Below is an example Fibonacci Heap taken from here.

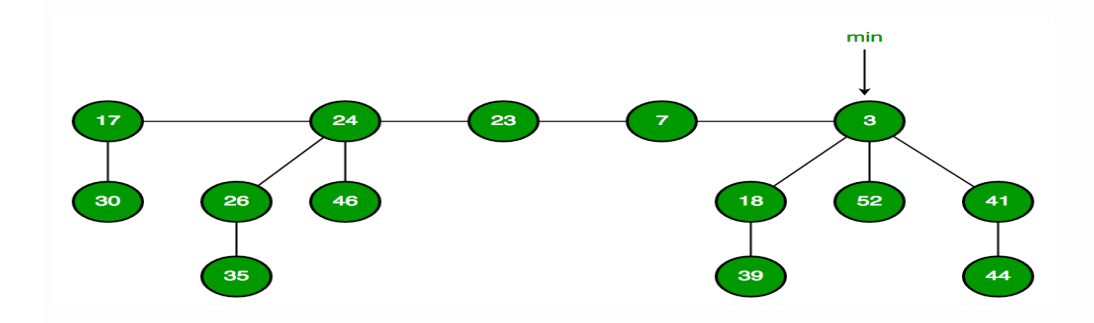

Fibonacci Heap maintains a pointer to minimum value (which is root of a tree). All tree roots are connected using circular doubly linked list, so all of them can be accessed using single 'min' pointer.

The main idea is to execute operations in "lazy" way. For example merge operation simply links two heaps, insert operation simply adds a new tree with single node. The operation extract minimum is the most complicated operation. It does delayed work of consolidating trees. This makes delete also complicated as delete first decreases key to minus infinite, then calls extract minimum.

### Below are some interesting facts about Fibonacci Heap

- 1. The reduced time complexity of Decrease-Key has importance in Dijkstra and Prim algorithms. With Binary Heap, time complexity of these algorithms is O(VLogV + ELogV). If Fibonacci Heap is used, then time complexity is improved to  $O(VLogV + E)$
- 2. Although Fibonacci Heap looks promising time complexity wise, it has been found slow in practice as hidden constants are high (Source Wiki).
- 3. Fibonacci heap are mainly called so because Fibonacci numbers are used in the running time analysis. Also, every node in Fibonacci Heap has degree at most O(log n) and the size of a subtree rooted in a node of degree k is at least  $F_{k+2}$ , where  $F_k$  is the kth Fibonacci number. Key has importar<br>prithms is O(VLog<br>pgV + E)<br>:ime complexity v<br>ee Fibonacci num<br>p has degree at r<br>, where F<sub>k</sub> is the<br>eap or max-heap

Fibonacci Heap is a collection of trees with min-heap or max-heap property. In Fibonacci Heap, trees can can have any shape even all trees can be single nodes (This is unlike Binomial Heap where every tree has to be Binomial Tree). In this article, we will discuss Insertion and Union operation on Fibonacci Heap.

Insertion: To insert a node in a Fibonacci heap H, the following algorithm is followed:

- 1. Create a new node 'x'.
- 2. Check whether heap H is empty or not.
- 3. If H is empty then:
	- Make x as the only node in the root list.
	- Set H(min) pointer to x.
- 4. Else:
	- Insert x into root list and update H(min).

### Example:

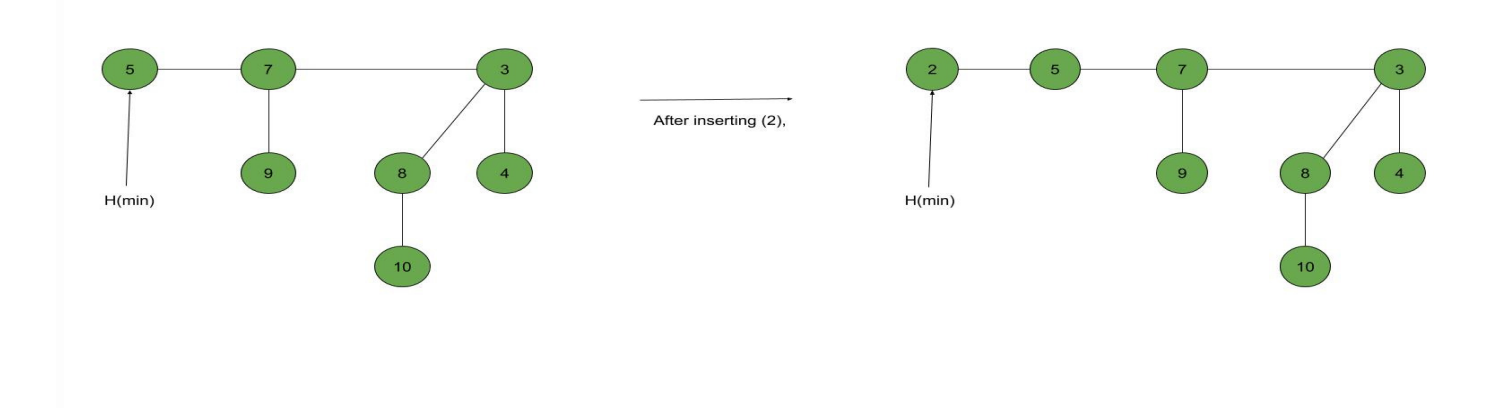

Union: Union of two Fibonacci heaps H1 and H2 can be accomplished as follows:

- 1. Join root lists of Fibonacci heaps H1 and H2 and make a single Fibonacci heap H.
- 2. If  $H1(min) < H2(min)$  then:
	- $\bullet$   $H(min) = H1(min).$
- 3. Else:
	- $H(min) = H2(min).$

### **Example:**

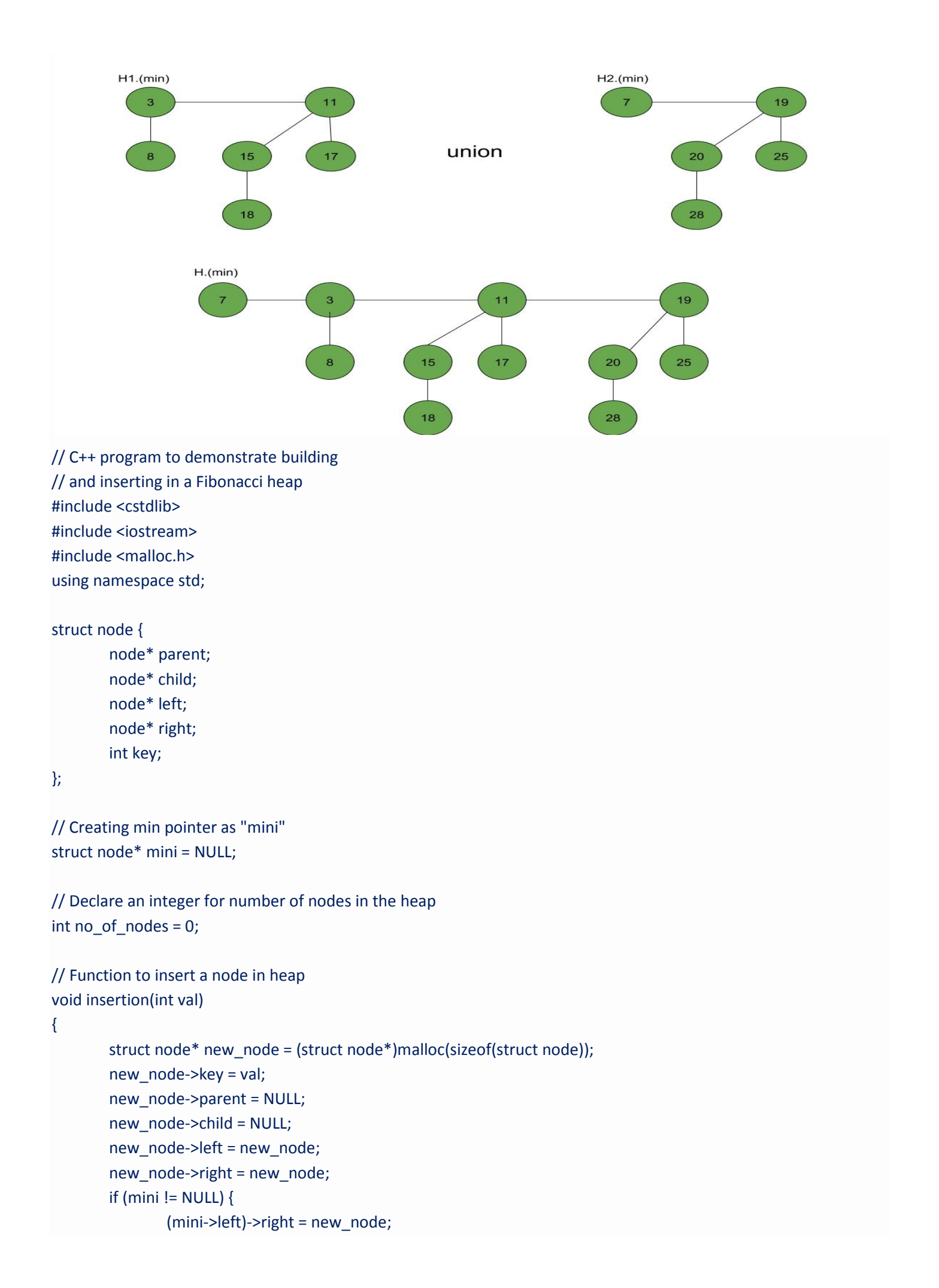

```
 new_node->right = mini; 
                  new_node->left = mini->left; 
                  mini->left = new_node; 
                  if (new_node->key < mini->key) 
                         mini = new_node;
         } 
         else { 
                  mini = new_node; 
         } 
} 
// Function to display the heap 
void display(struct node* mini) 
{ 
         node* ptr = mini; 
        if (ptr == NULL) cout << "The Heap is Empty" << endl; 
         else { 
                 cout << "The root nodes of Heap are: " << endl; 
                  do { 
                          cout << ptr->key; 
                          ptr = ptr->right; 
                         if (ptr != min) {
                                   cout << "-->"; 
 } 
                  } while (ptr != mini && ptr->right != NULL); 
                  cout << endl 
                          << "The heap has " << no_of_nodes << " nodes" << endl; 
         } 
} 
// Function to find min node in the heap 
void find_min(struct node* mini) 
{ 
         cout << "min of heap is: " << mini->key << endl; 
} 
// Driver code 
int main() 
{ 
         no_of_nodes = 7; 
         insertion(4); 
         insertion(3); 
         insertion(7); 
         insertion(5); 
         insertion(2);
```
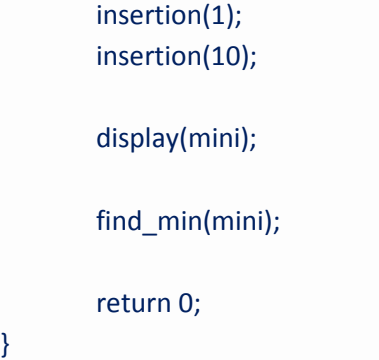

# Fibonacci Heap – Deletion, Extract min and Decrease key

We will discuss Extract min(), Decrease key() and Deletion() operations on Fibonacci heap. **Extract min():** We create a function for deleting the minimum node and setting the min pointer to the minimum value in the remaining heap. The following algorithm is followed:

- 1. Delete the min node.
- 2. Set head to the next min node and add all the tree of the deleted node in root list.
- 3. Create an array of degree pointers of the size of the deleted node.
- 4. Set degree pointer to current node.
- 5. Move to the next node.
	- If degrees are different then set degree pointer to next node.
	- If degrees are same then join the Fibonacci trees by union operation.
- 6. Repeat steps 4 and 5 until the heap is completed.

### Example:

}

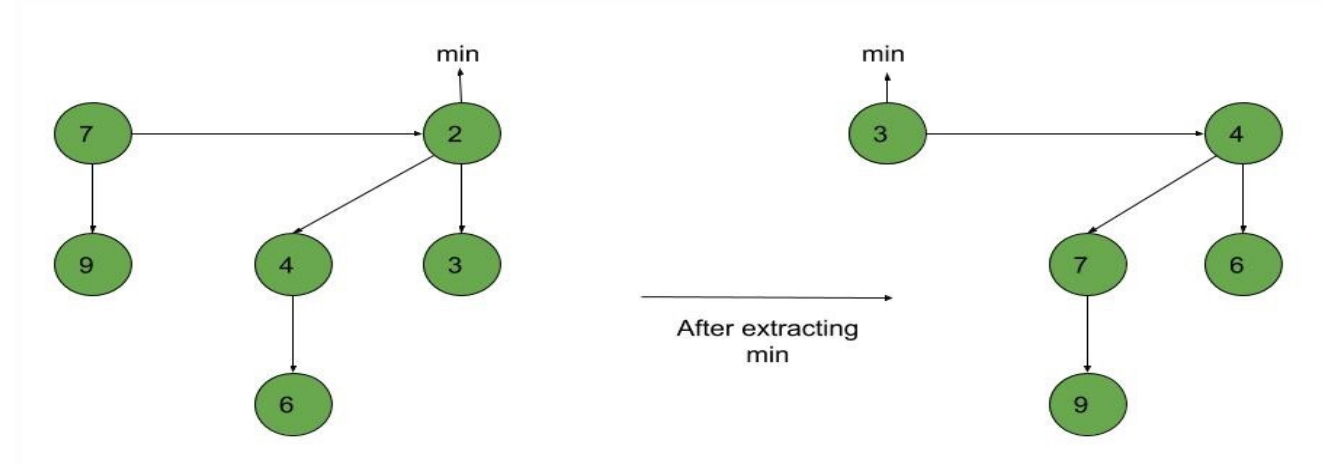

Decrease key(): To decrease the value of any element in the heap, we follow the following algorithm: Decrease the value of the node 'x' to the new chosen value.

CASE 1) If min heap property is not violated,

• Update min pointer if necessary.

CASE 2) If min heap property is violated and parent of 'x' is unmarked,

- Cut off the link between 'x' and its parent.
- Mark the parent of 'x'.
- Add tree rooted at 'x' to the root list and update min pointer if necessary.

CASE 3)If min heap property is violated and parent of 'x' is marked,

• Cut off the link between 'x' and its parent p[x].

- Add 'x' to the root list, updating min pointer if necessary.
- Cut off link between  $p[x]$  and  $p[p[x]]$ .
- Add p[x] to the root list, updating min pointer if necessary.
- If p[p[x]] is unmarked, mark it.
- Else, cut off  $p[p[x]]$  and repeat steps 4.2 to 4.5, taking  $p[p[x]]$  as 'x'.

### Example:

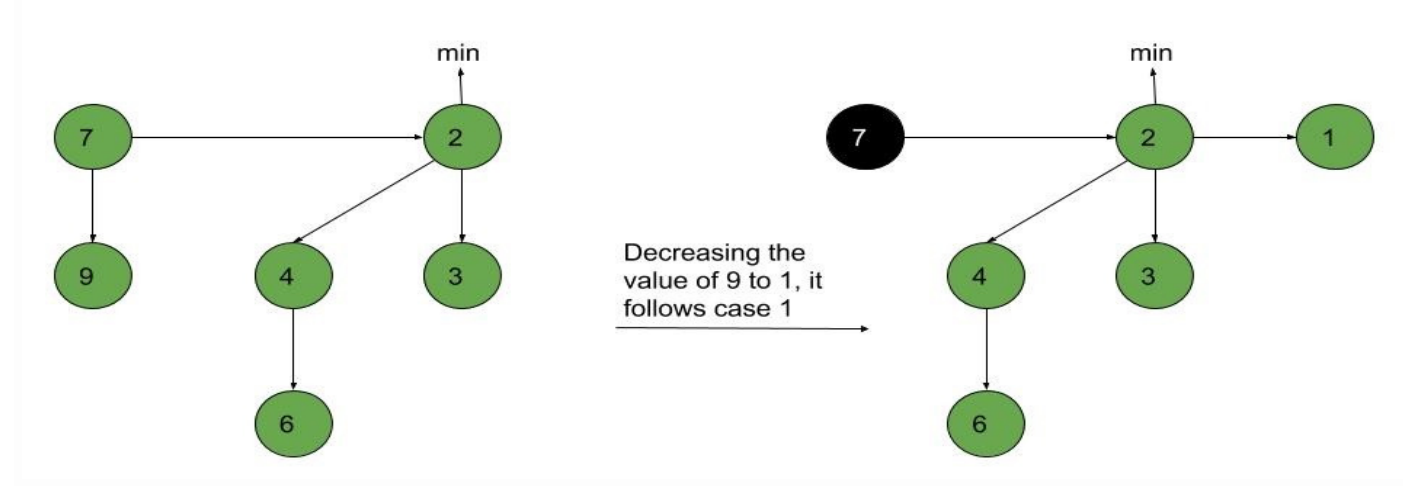

Deletion(): To delete any element in a Fibonacci heap, the following algorithm is followed:

- 1. Decrease the value of the node to be deleted 'x' to minimum by Decrease key() function.
- 2. By using min heap property, heapify the heap containing 'x', bringing 'x' to the root list.
- 3. Apply Extract min() algorithm to the Fibonacci heap.

### Example:

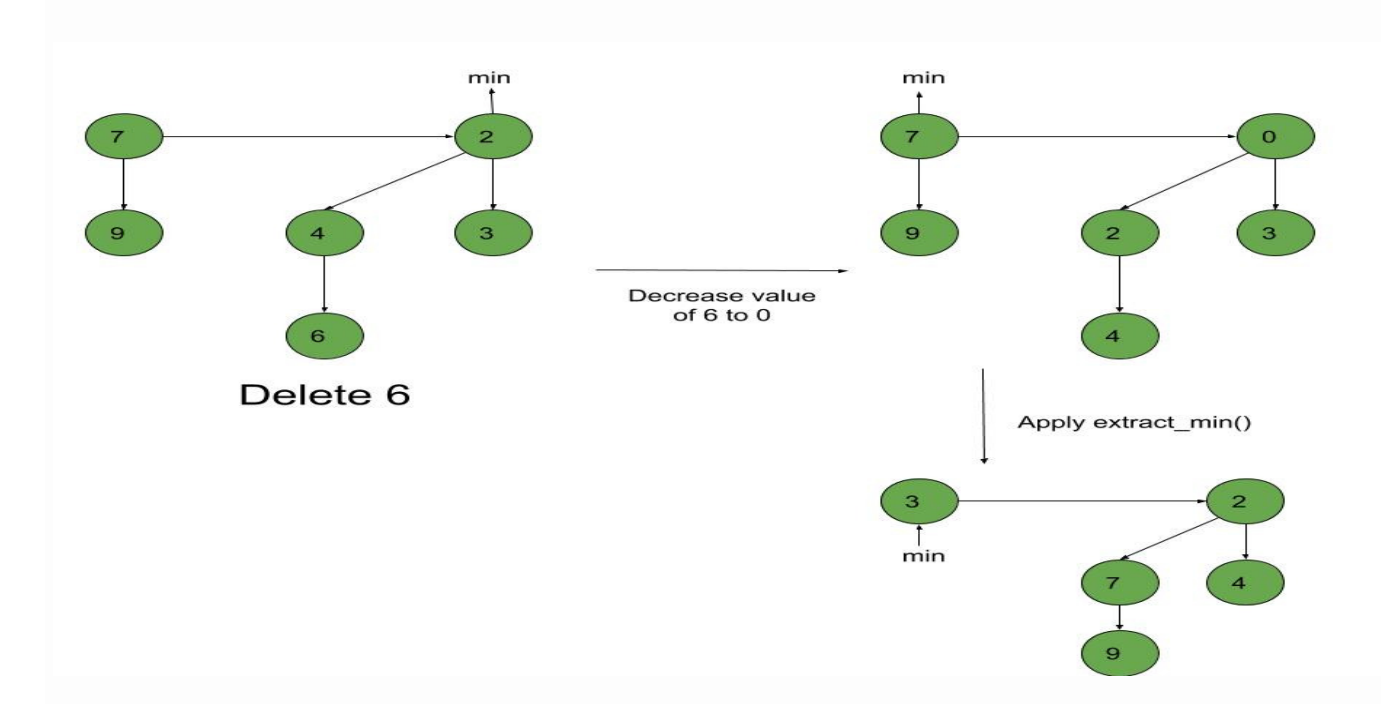

### Following is a program to demonstrate Extract min(), Deletion() and Decrease key() operations on a Fibonacci Heap:

// C++ program to demonstrate Extract min, Deletion()

// and Decrease key() operations in a fibonacci heap

#include <cmath> #include <cstdlib> #include <iostream> #include <malloc.h> using namespace std;

```
// Creating a structure to represent a node in the heap 
struct node {
```
 node\* parent; // Parent pointer node\* child; // Child pointer node\* left; // Pointer to the node on the left node\* right; // Pointer to the node on the right int key; // Value of the node int degree; // Degree of the node char mark; // Black or white mark of the node char c; // Flag for assisting in the Find node function

### };

```
// Creating min pointer as "mini" 
struct node* mini = NULL;
```

```
// Declare an integer for number of nodes in the heap 
int no of nodes = 0;
```

```
// Function to insert a node in heap 
void insertion(int val)
```
### {

```
struct node* new_node = (struct node*)malloc(sizeof(struct node));
new_node->key = val;
new node->degree = 0;
new_node->mark = 'W';
new node>>c = 'N';new_node->parent = NULL;
new_node->child = NULL;
new_node->left = new_node;
new_node->right = new_node;
if (mini != NULL) {
        (mini->left)->right = new_node; 
       new node->right = mini;
       new_node->left = mini->left;
        mini->left = new_node; 
       if (new_node->key < mini->key)
               mini = new_node;
```

```
 else { 
                mini = new_node;
         } 
        no of nodes++;
} 
// Linking the heap nodes in parent child relationship 
void Fibonnaci_link(struct node* ptr2, struct node* ptr1) 
{ 
         (ptr2->left)->right = ptr2->right; 
         (ptr2->right)->left = ptr2->left; 
        if (ptr1\rightarrow right == ptr1)min = <i>ptr1</i>; ptr2->left = ptr2; 
         ptr2->right = ptr2; 
         ptr2->parent = ptr1; 
         if (ptr1->child == NULL) 
                 ptr1->child = ptr2; 
         ptr2->right = ptr1->child; 
         ptr2->left = (ptr1->child)->left; 
        ((ptr1->child)->left)-right = ptr2;(ptr1->child)->left = ptr2;
         if (ptr2->key < (ptr1->child)->key) 
                 ptr1->child = ptr2; 
         ptr1->degree++; 
} 
// Consolidating the heap 
void Consolidate() 
{ 
         int temp1; 
        float temp2 = (log(no_of_model)) / (log(2));
         int temp3 = temp2; 
         struct node* arr[temp3]; 
        for (int i = 0; i \le temp3; i++)
                arr[i] = NULL;node* ptr1 = mini;
         node* ptr2; 
         node* ptr3; 
        node* ptr4 = ptr1; do { 
                 ptr4 = ptr4->right; 
                 temp1 = ptr1->degree; 
                while (arr[temp1] != NULL) {
                         ptr2 = arr[temp1]; 
                         if (ptr1->key > ptr2->key) {
```

```
ptr3 = ptr1;ptr1 =ptr2; ptr2 = ptr3; 
 } 
                       if (ptr2 == mini) 
                              min = <i>ptr1</i>; Fibonnaci_link(ptr2, ptr1); 
                      if (ptr1\rightarrow right == ptr1) mini = ptr1; 
                       arr[temp1] = NULL; 
                       temp1++; 
 } 
               arr[temp1] = ptr1; ptr1 = ptr1->right; 
       } while (ptr1 != mini);
        mini = NULL; 
       for (int j = 0; j <= temp3; j++) {
               if (arr[j] != NULL) {
                      arr[i]->left = arr[i];
                      arr[j]->right = arr[j];
                       if (mini != NULL) { 
                              (mini->left)->right = arr[i];
                               arr[j]->right = mini; 
                               arr[j]->left = mini->left; 
                              mini->left = arr[j];
                               if (arr[j]->key < mini->key) 
                                      min = arr[j]; } 
                       else { 
                              min = arr[j]; } 
                       if (mini == NULL) 
                              min = arr[j]; else if (arr[j]->key < mini->key) 
                              mini = arr[i]; } 
        } 
} 
// Function to extract minimum node in the heap 
void Extract_min() 
{ 
        if (mini == NULL) 
                cout << "The heap is empty" << endl;
```

```
 else { 
                node* temp = mini; 
                node* pntr; 
                pntr = temp; 
               node* x = NULL; if (temp->child != NULL) { 
                        x = temp->child; 
                        do { 
                                pntr = x->right; 
                               (mini->left)->right = x;
                                x->right = mini; 
                                x->left = mini->left; 
                               min\rightarrow left = x;
                                if (x->key < mini->key) 
                                       mini = x; x->parent = NULL; 
                               x =pntr;
                        } while (pntr != temp->child); 
 } 
                (temp->left)->right = temp->right; 
                (temp->right)->left = temp->left; 
                mini = temp->right; 
                if (temp == temp->right && temp->child == NULL) 
                        mini = NULL; 
                else { 
                        mini = temp->right; 
                        Consolidate(); 
 } 
                no_of_nodes--; 
        }
```
// Cutting a node in the heap to be placed in the root list void Cut(struct node\* found, struct node\* temp)

```
{
```
}

```
 if (found == found->right) 
        temp->child = NULL; 
 (found->left)->right = found->right; 
 (found->right)->left = found->left; 
 if (found == temp->child) 
        temp->child = found->right;
```

```
 temp->degree = temp->degree - 1; 
        found->right = found; 
        found->left = found; 
        (mini->left)->right = found; 
        found->right = mini; 
        found->left = mini->left; 
        mini->left = found; 
        found->parent = NULL; 
       found->mark = 'B;
} 
// Recursive cascade cutting function 
void Cascase cut(struct node* temp)
{ 
        node* ptr5 = temp->parent; 
       if (ptr5 != NULL) {
                if (temp->mark == 'W') { 
                       temp->mark = 'B'; 
                } 
                else { 
                       Cut(temp, ptr5); 
                       Cascase_cut(ptr5);
 } 
        } 
} 
// Function to decrease the value of a node in the heap 
void Decrease key(struct node* found, int val)
{ 
        if (mini == NULL) 
                cout << "The Heap is Empty" << endl; 
        if (found == NULL) 
                cout << "Node not found in the Heap" << endl; 
        found->key = val; 
        struct node* temp = found->parent; 
        if (temp != NULL && found->key < temp->key) { 
                Cut(found, temp); 
                Cascase_cut(temp); 
        } 
        if (found->key < mini->key) 
                mini = found;
```

```
} 
// Function to find the given node 
void Find(struct node* mini, int old_val, int val) 
{ 
         struct node* found = NULL; 
         node* temp5 = mini; 
        temp5 - <math>c = 'Y'</math>; node* found_ptr = NULL; 
         if (temp5->key == old_val) { 
                found ptr = temp5;
                temp5 - <math>\geq = 'N';
                found = found ptr;
                Decrease_key(found, val);
         } 
        if (found ptr == NULL) {
                 if (temp5->child != NULL) 
                         Find(temp5->child, old_val, val); 
                 if ((temp5->right)->c != 'Y') 
                         Find(temp5->right, old_val, val); 
         } 
        temp5 - <math> = 'N'; found = found_ptr; 
} 
// Deleting a node from the heap 
void Deletion(int val) 
{ 
         if (mini == NULL) 
                 cout << "The heap is empty" << endl; 
         else { 
                 // Decreasing the value of the node to 0 
                 Find(mini, val, 0); 
                 // Calling Extract_min function to 
                 // delete minimum value node, which is 0 
                 Extract_min(); 
                 cout << "Key Deleted" << endl; 
         } 
}
```
// Function to display the heap void display()

```
{ 
        node* ptr = mini; 
       if (ptr == NULL) cout << "The Heap is Empty" << endl; 
        else { 
                cout << "The root nodes of Heap are: " << endl; 
                do { 
                        cout << ptr->key; 
                        ptr = ptr->right; 
                       if (ptr != mini) {
                                cout << "-->"; 
 } 
                } while (ptr != mini && ptr->right != NULL); 
                cout << endl 
                        << "The heap has " << no_of_nodes << " nodes" << endl 
                        << endl; 
        } 
} 
// Driver code 
int main() 
{ 
        // We will create a heap and insert 3 nodes into it 
        cout << "Creating an initial heap" << endl; 
        insertion(5); 
        insertion(2); 
        insertion(8); 
        // Now we will display the root list of the heap 
        display(); 
        // Now we will extract the minimum value node from the heap 
        cout << "Extracting min" << endl; 
       Extract_min();
        display(); 
        // Now we will decrease the value of node '8' to '7' 
        cout << "Decrease value of 8 to 7" << endl; 
        Find(mini, 8, 7); 
        display(); 
        // Now we will delete the node '7' 
        cout << "Delete the node 7" << endl;
```

```
 Deletion(7); 
 display(); 
 return 0;
```

```
}
```
Python Program to Implement Fibonacci Heap

### Problem Solution

1. Create a class FibonacciTree with instance variables key, children and order. children is set to an empty list and order is set to 0 when an object is instantiated.

2. Define method add at end which takes a Fibonacci tree of the same order as argument and adds it to the current tree, increasing its order by 1.

3. Create a class FibonacciHeap with instance variables trees, least and count. The variable trees is set to an empty list, least to None and count to 0 on instantiation. The list will contain the set of Fibonacci trees, least will point to the tree with the least element and count will contain the number of nodes in the heap.

4. Define methods get min, extract min, consolidate and insert.

5. The method get min returns the minimum element in the heap by returning the key of the variable least.

6. The method extract min removes and returns the minimum element in the current heap. It does so by removing the tree that least points to from the current heap's list of trees and then appending the children of the removed node to the list of trees. The method consolidate is then called before returning the key of the least element.

7. The method consolidate combines the trees in the heap such that there is at most one tree of any order. It also sets the variable least of the heap to the tree with the smallest element.

8. The method insert takes a key as argument and adds a node with that key to the heap. It does so by creating an order 0 Fibonacci tree with that key and appending it to list of trees of the heap. It then updates count and, if required, least.

9. Define the function floor log2 which takes a number as argument and returns the floor of its base 2 logarithm.

### Program/Source Code

```
import math
class FibonacciTree: 
    def __init__(self, key):
         self.key = key 
        self. children = []self.order = \theta def add_at_end(self, t): 
         self.children.append(t)
          self.order = self.order + 1
class FibonacciHeap: 
     def __init__(self): 
         self.trees = []
         self.least = None
        self.count = <math>0</math>
```

```
 def insert(self, key): 
         new_tree = FibonacciTree(key)
         self.trees.append(new_tree)
        if (self.least is None or key < self.least.key):
             self.least = new_tree 
         self.count = self.count + 1
    def get min(self):
         if self.least is None: 
             return None
         return self.least.key
    def extract min(self):
         smallest = self.least
         if smallest is not None: 
             for child in smallest.children: 
                 self.trees.append(child)
             self.trees.remove(smallest)
            if self.trees == []:
                 self.least = None
             else: 
                 self.least = self.trees[0]
                 self.consolidate()
             self.count = self.count - 1
             return smallest.key
     def consolidate(self): 
        aux = (floor_log2(self.count) + 1)*[None] while self.trees != []: 
            x = self.trees[0] order = x.order
            self.trees.remove(x)
            while aux[order] is not None:
                y = aux[order]if x.key > y.key:
                    x, y = y, x x.add_at_end(y)
                aux[order] = Noneorder = order + 1aux[order] = xself. least = None for k in aux: 
             if k is not None: 
                 self.trees.append(k)
                 if (self.least is None
                     or k.key < self.least.key): 
                    self.least = kdef floor log2(x):
    return math.frexp(x)[1] - 1fheap = FibonacciHeap()print('Menu')
print('insert <data>')
print('min get')
print('min extract')
print('quit')
```

```
while True: 
     do = input('What would you like to do? ').split()
    operation = do[0].strip().lower() if operation == 'insert': 
        data = int(do[1]) fheap.insert(data)
     elif operation == 'min': 
        suboperation = do[1].strip().lower() if suboperation == 'get': 
            print('Minimum value: {}'.format(fheap.get min()))
         elif suboperation == 'extract': 
            print('Minimum value removed: {}'.format(fheap.extract min()))
     elif operation == 'quit': 
         break
```
Program Explanation

- 1. Create an instance of FibonacciHeap.
- 2. The user is presented with a menu to perform various operations on the heap.
- 3. The corresponding methods are called to perform each operation.

#### Runtime Test Cases

```
Case 1: 
Menu 
insert <data> 
min get 
min extract 
quit 
What would you like to do? insert 3 
What would you like to do? insert 2 
What would you like to do? insert 7 
What would you like to do? min get 
Minimum value: 2 
What would you like to do? min extract 
Minimum value removed: 2 
What would you like to do? min extract 
Minimum value removed: 3 
What would you like to do? min extract 
Minimum value removed: 7 
What would you like to do? min extract 
Minimum value removed: None 
What would you like to do? quit 
Case 2: 
Menu 
insert <data> 
min get 
min extract 
quit 
What would you like to do? insert 1 
What would you like to do? insert 2 
What would you like to do? insert 3 
What would you like to do? insert 4 
What would you like to do? insert 0
What would you like to do? min extract 
Minimum value removed: 0 
What would you like to do? min extract 
Minimum value removed: 1
```

```
What would you like to do? min extract 
Minimum value removed: 2 
What would you like to do? min extract 
Minimum value removed: 3 
What would you like to do? min extract 
Minimum value removed: 4 
What would you like to do? quit
```
## **Leftist Tree / Leftist Heap**

A leftist tree or leftist heap is a priority queue implemented with a variant of a binary heap. Every node has an s-value (or rank or distance) which is the distance to the nearest leaf. In contrast to a binary heap (Which is always a complete binary tree), a leftist tree may be very unbalanced. Below are time complexities of Leftist Tree / Heap.

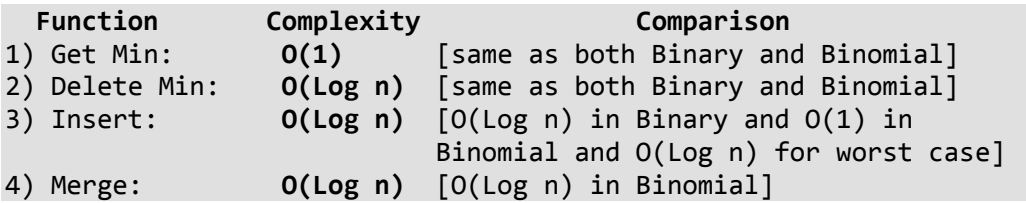

A leftist tree is a binary tree with properties:

- 1. Normal Min Heap Property :  $key(i) >= key(parent(i))$
- 2. Heavier on left side : dist(right(i))  $\leq$  dist(left(i)). Here, dist(i) is the number of edges on the shortest path from node i to a leaf node in extended binary tree representation (In this representation, a null child is considered as external or leaf node). The shortest path to a descendant external node is through the right child. Every subtree is also a leftist tree and dist( $i$ ) = 1 + dist( $right(i)$ ).

Example: The below leftist tree is presented with its distance calculated for each node with the procedure mentioned above. The rightmost node has a rank of 0 as the right subtree of this node is null and its parent has a distance of 1 by dist( i ) =  $1 +$  dist( right( i )). The same is followed for each node and their s-value( or rank) is calculated.

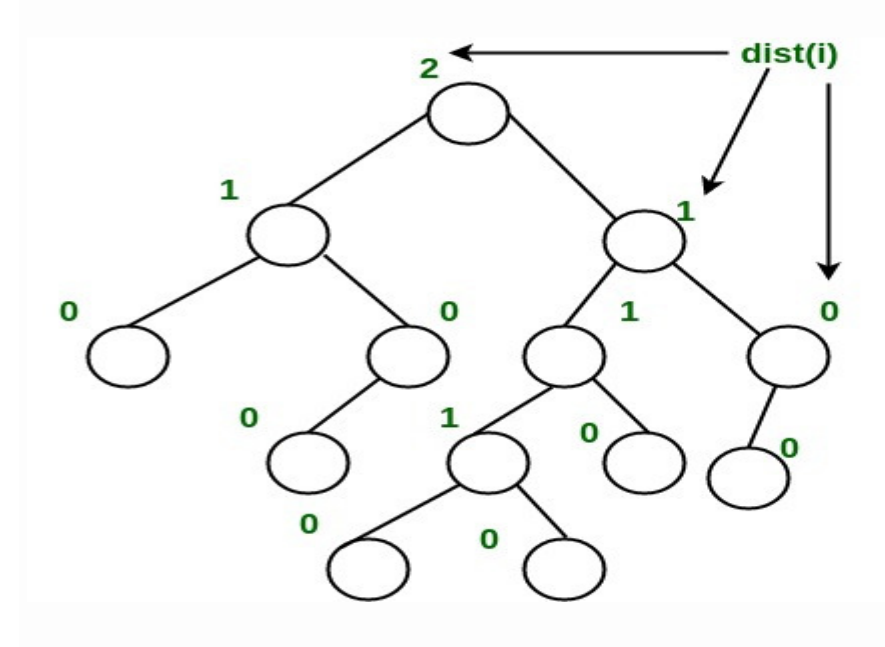

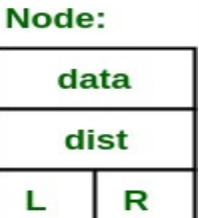

From above second property, we can draw two conclusions :

- 1. The path from root to rightmost leaf is the shortest path from root to a leaf.
- 2. If the path to rightmost leaf has x nodes, then leftist heap has atleast  $2^{x} 1$  nodes. This means the length of path to rightmost leaf is O(log n) for a leftist heap with n nodes.

### Operations :

- 1. The main operation is merge().
- 2. deleteMin() (or extractMin() can be done by removing root and calling merge() for left and right subtrees.
- 3. insert() can be done be create a leftist tree with single key (key to be inserted) and calling merge() for given tree and tree with single node.

### Idea behind Merging :

Since right subtree is smaller, the idea is to merge right subtree of a tree with other tree. Below are abstract steps.

- 1. Put the root with smaller value as the new root.
- 2. Hang its left subtree on the left.
- 3. Recursively merge its right subtree and the other tree.
- 4. Before returning from recursion:
	- Update dist() of merged root.

– Swap left and right subtrees just below root, if needed, to keep leftist property of merged result

### Source : http://courses.cs.washington.edu/courses/cse326/08sp/lectures/05-leftist-heaps.pdf

### Detailed Steps for Merge:

- 1. Compare the roots of two heaps.
- 2. Push the smaller key into an empty stack, and move to the right child of smaller key.
- 3. Recursively compare two keys and go on pushing the smaller key onto the stack and move to its right child.
- 4. Repeat until a null node is reached.
- 5. Take the last node processed and make it the right child of the node at top of the stack, and convert it to leftist heap if the properties of leftist heap are violated.
- 6. Recursively go on popping the elements from the stack and making them the right child of new stack top.

### Example:

Consider two leftist heaps given below:

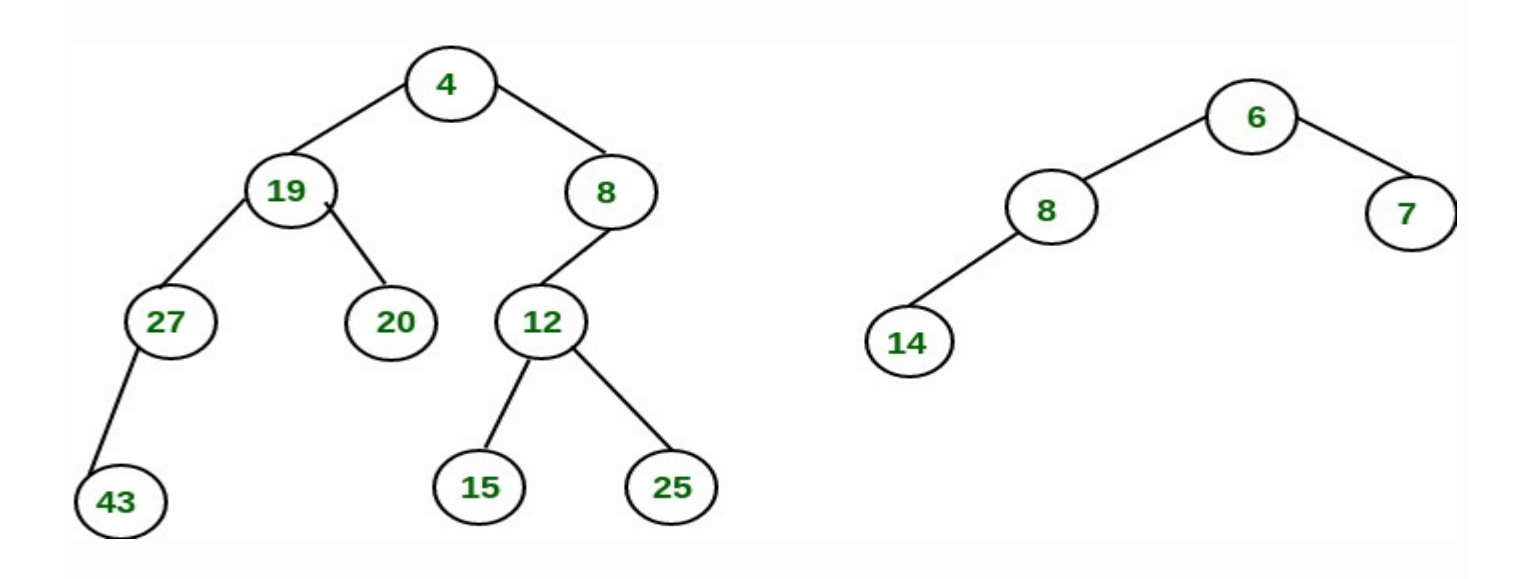

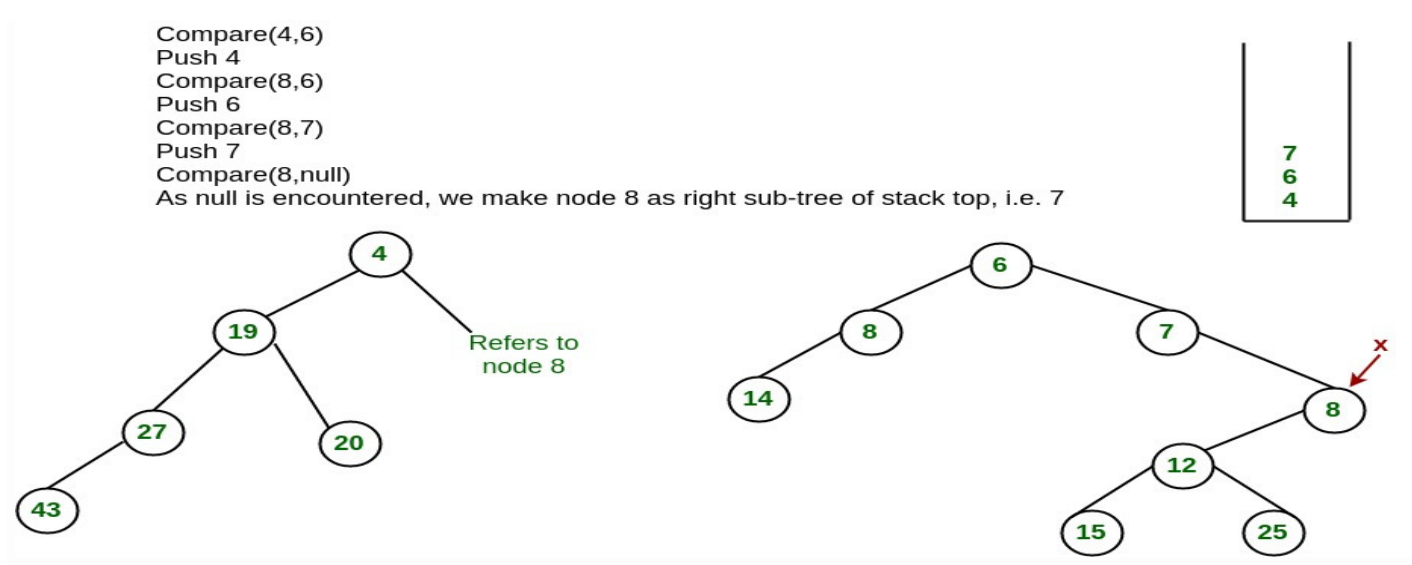

The subtree at node 7 violates the property of leftist heap so we swap it with the left child and retain the property of leftist heap.

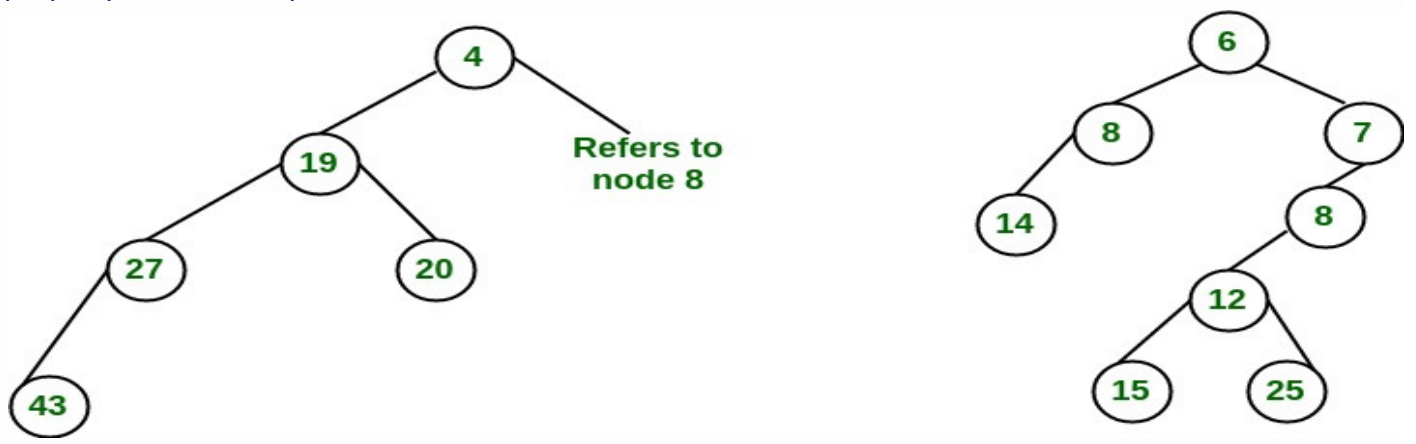

Convert to leftist heap. Repeat the process

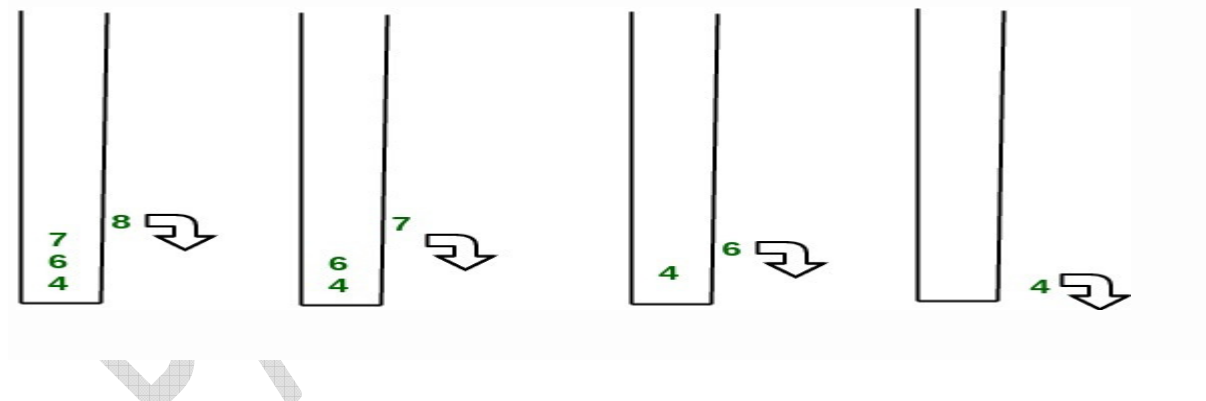

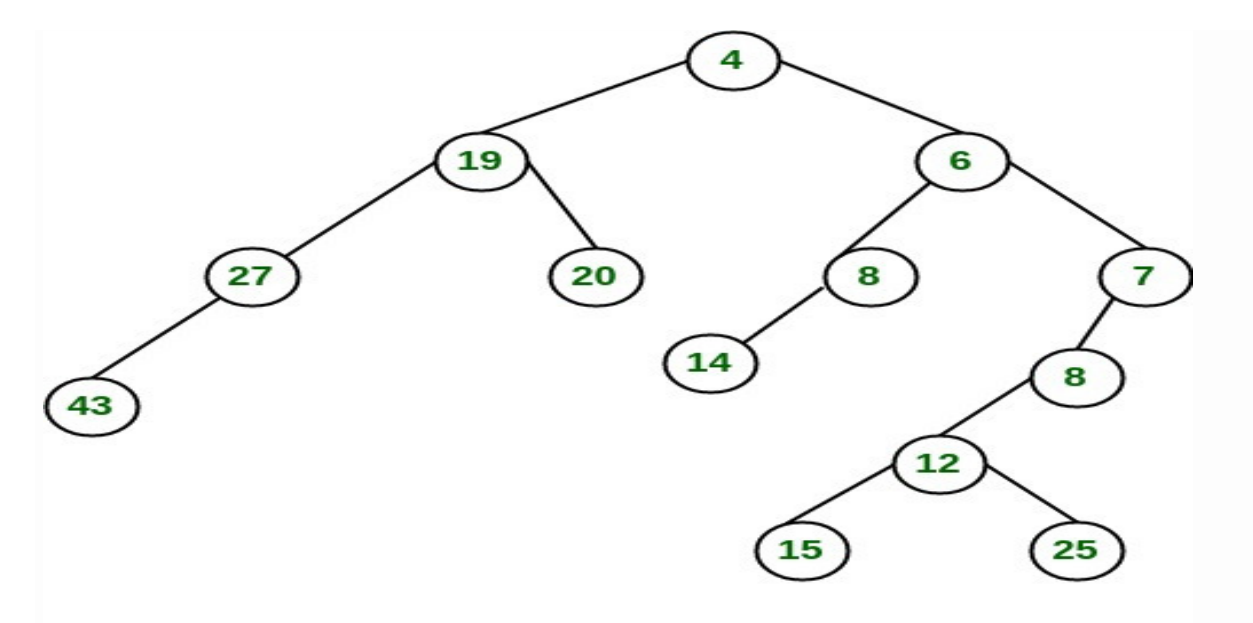

### **Final leftist heap**

),

The worst case time complexity of this algorithm is O(log n) in the worst case, where n is the number of nodes in the leftist heap.

Reg

Another example of merging two leftist heap:

**Contract on the Contract on the Contract on the Contract on the Contract on the Contract of The Contract on the Contract of The Contract of The Contract of The Contract of The Contract of The Contract of The Contract of T** 

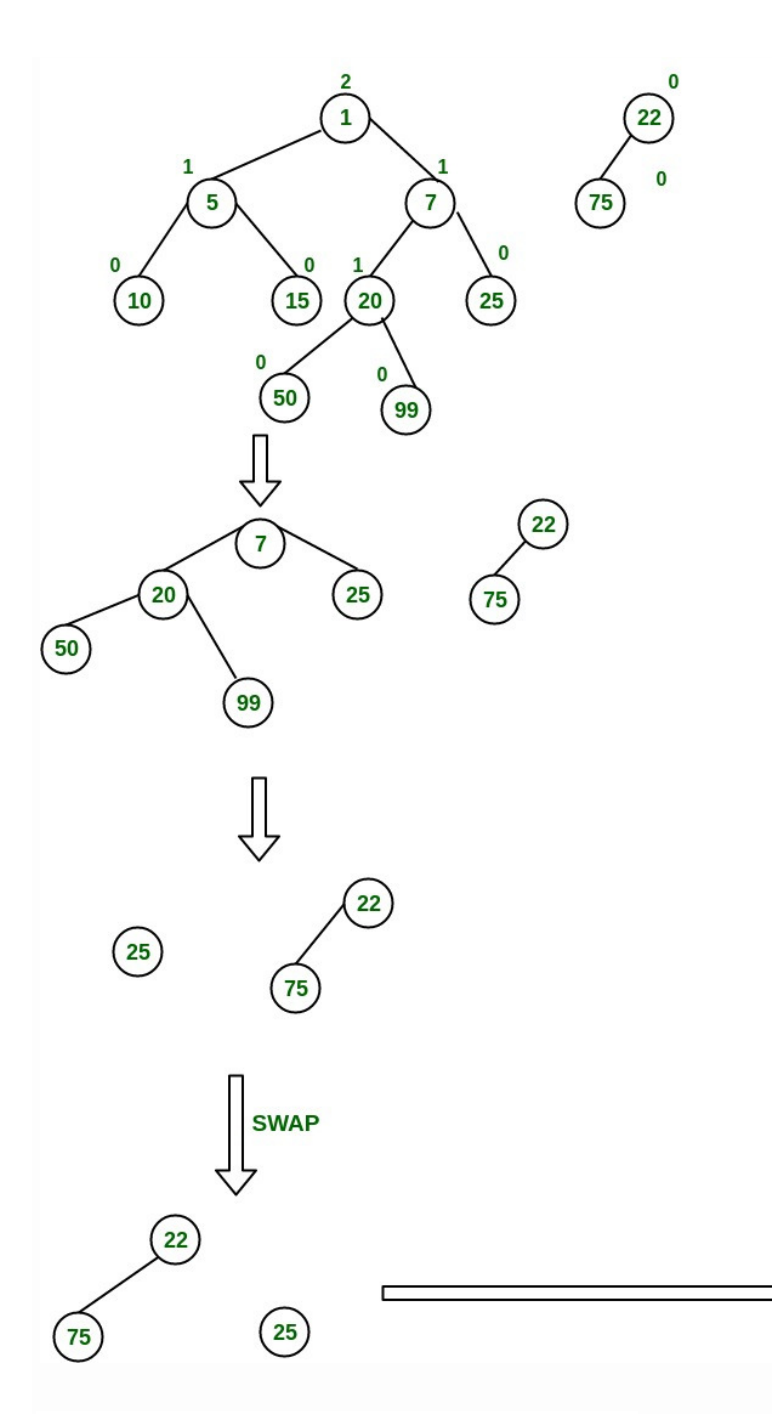

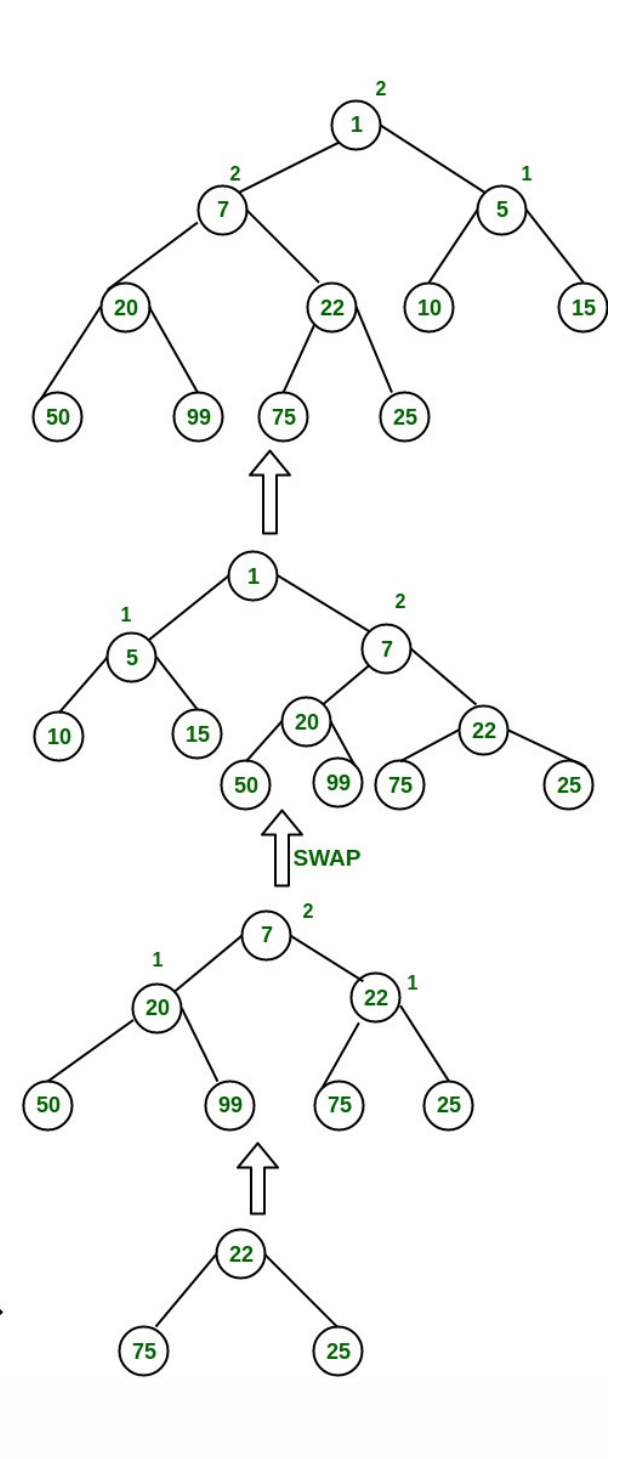

## **Implementation of leftist Tree / leftist Heap:**

//C++ program for leftist heap / leftist tree #include <iostream> #include <cstdlib> using namespace std;

// Node Class Declaration class LeftistNode { public: int element; LeftistNode \*left;

LeftistNode \*right;

int dist;

```
 LeftistNode(int & element, LeftistNode *lt = NULL, 
                                LeftistNode *rt = NULL, int np = 0)
        { 
                 this->element = element; 
                 right = rt; 
                left =It,
                dist = np; } 
}; 
//Class Declaration 
class LeftistHeap 
{ 
public: 
         LeftistHeap(); 
         LeftistHeap(LeftistHeap &rhs); 
         ~LeftistHeap(); 
         bool isEmpty(); 
         bool isFull(); 
        int &findMin(); 
        void Insert(int &x); 
        void deleteMin(); 
        void deleteMin(int &minItem); 
         void makeEmpty(); 
         void Merge(LeftistHeap &rhs); 
         LeftistHeap & operator =(LeftistHeap &rhs); 
private: 
         LeftistNode *root; 
         LeftistNode *Merge(LeftistNode *h1, 
                                         LeftistNode *h2); 
         LeftistNode *Merge1(LeftistNode *h1, 
                                                 LeftistNode *h2); 
         void swapChildren(LeftistNode * t); 
         void reclaimMemory(LeftistNode * t); 
         LeftistNode *clone(LeftistNode *t); 
}; 
// Construct the leftist heap 
LeftistHeap::LeftistHeap() 
{ 
         root = NULL; 
} 
// Copy constructor.
```

```
LeftistHeap::LeftistHeap(LeftistHeap &rhs) 
{ 
        root = NULL; 
       *this = rhs;
} 
// Destruct the leftist heap 
LeftistHeap::~LeftistHeap() 
{ 
        makeEmpty( ); 
} 
/* Merge rhs into the priority queue. 
rhs becomes empty. rhs must be different 
from this.*/ 
void LeftistHeap::Merge(LeftistHeap &rhs) 
{ 
       if (this == &rhs)
                return; 
        root = Merge(root, rhs.root); 
        rhs.root = NULL; 
} 
/* Internal method to merge two roots. 
Deals with deviant cases and calls recursive Merge1.*/ 
LeftistNode *LeftistHeap::Merge(LeftistNode * h1, 
                                                               LeftistNode * h2) 
{ 
       if(h1 == NULL) return h2; 
       if(h2 == NULL) return h1; 
        if (h1->element < h2->element) 
                return Merge1(h1, h2); 
        else 
                return Merge1(h2, h1); 
} 
/* Internal method to merge two roots. 
Assumes trees are not empty, and h1's root contains 
smallest item.*/ 
LeftistNode *LeftistHeap::Merge1(LeftistNode * h1, 
                                                               LeftistNode * h2)
```
{

```
if(h1-)left == NULLh1->left = h2;
        else 
        { 
                h1->right = Merge(h1->right, h2); 
                if (h1->left->dist < h1->right->dist) 
                        swapChildren(h1); 
               h1->dist = h1->right->dist + 1;
        } 
        return h1; 
} 
// Swaps t's two children. 
void LeftistHeap::swapChildren(LeftistNode * t) 
{ 
        LeftistNode *tmp = t->left; 
        t->left = t->right; 
        t->right = tmp; 
} 
/* Insert item x into the priority queue, maintaining 
heap order.*/ 
void LeftistHeap::Insert(int &x) 
{ 
        root = Merge(new LeftistNode(x), root); 
} 
/* Find the smallest item in the priority queue. 
Return the smallest item, or throw Underflow if empty.*/ 
int &LeftistHeap::findMin() 
{ 
        return root->element; 
} 
/* Remove the smallest item from the priority queue. 
Throws Underflow if empty.*/ 
void LeftistHeap::deleteMin() 
{ 
       LeftistNode *oldRoot = root;
        root = Merge(root->left, root->right); 
        delete oldRoot; 
}
```
/\* Remove the smallest item from the priority queue.

```
Pass back the smallest item, or throw Underflow if empty.*/ 
void LeftistHeap::deleteMin(int &minItem) 
{ 
         if (isEmpty()) 
        { 
                cout<<"Heap is Empty"<<endl;
                 return; 
         } 
        minItem = findMin();
         deleteMin(); 
} 
/* Test if the priority queue is logically empty. 
Returns true if empty, false otherwise*/ 
bool LeftistHeap::isEmpty() 
{ 
         return root == NULL; 
} 
/* Test if the priority queue is logically full. 
Returns false in this implementation.*/ 
bool LeftistHeap::isFull() 
{ 
         return false; 
} 
// Make the priority queue logically empty 
void LeftistHeap::makeEmpty() 
{ 
         reclaimMemory(root); 
         root = NULL; 
} 
// Deep copy 
LeftistHeap &LeftistHeap::operator =(LeftistHeap & rhs) 
{ 
       if (this != &rhs)
        { 
                 makeEmpty(); 
                 root = clone(rhs.root); 
        } 
         return *this; 
}
```

```
// Internal method to make the tree empty. 
void LeftistHeap::reclaimMemory(LeftistNode * t) 
{ 
        if (t != NULL) { 
                 reclaimMemory(t->left); 
                 reclaimMemory(t->right); 
                 delete t; 
         } 
} 
// Internal method to clone subtree. 
LeftistNode *LeftistHeap::clone(LeftistNode * t) 
{ 
        if (t == NULL) return NULL; 
         else 
                 return new LeftistNode(t->element, clone(t->left), 
                                                           clone(t->right), t->dist); 
} 
//Driver program 
int main() 
{ 
         LeftistHeap h; 
         LeftistHeap h1; 
         LeftistHeap h2; 
         int x; 
         int arr[]= {1, 5, 7, 10, 15}; 
         int arr1[]= {22, 75}; 
         h.Insert(arr[0]); 
         h.Insert(arr[1]); 
         h.Insert(arr[2]); 
         h.Insert(arr[3]); 
         h.Insert(arr[4]); 
         h1.Insert(arr1[0]); 
         h1.Insert(arr1[1]); 
         h.deleteMin(x); 
        cout << x << endl;
         h1.deleteMin(x); 
        cout << x << endl;
```

```
 h.Merge(h1); 
h2 = h:
 h2.deleteMin(x); 
 cout<< x << endl; 
 return 0;
```
## Skew Heap

}

A **skew heap** (or self – adjusting heap) is a heap data structure implemented as a **binary tree**. Skew heaps are advantageous because of their ability to **merge more quickly** than binary heaps. In contrast with **binary heaps**, there are no structural constraints, so there is no guarantee that the height of the tree is logarithmic. Only two conditions must be satisfied :

- 1. The general heap order must be there (root is minimum and same is recursively true for subtrees), but balanced property (all levels must be full except the last) is not required.
- 2. Main operation in Skew Heaps is Merge. We can implement other operations like insert, extractMin(), etc using Merge only.

### **Example :**

**1.** Consider the skew heap 1 to be

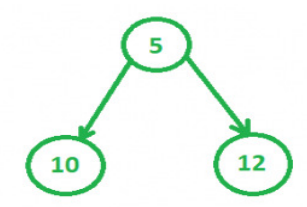

**2.** The second heap to be considered

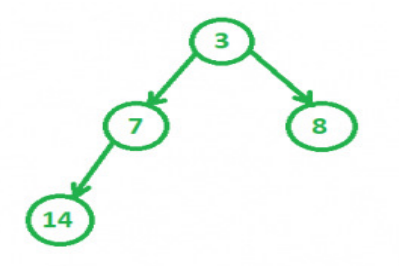

**4.** And we obtain the final merged tree as

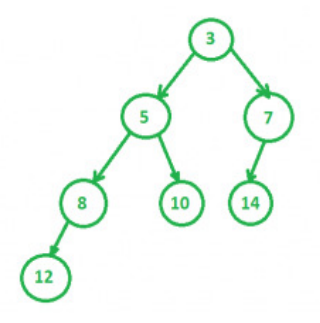

### **Recursive Merge Process :**

merge(h1, h2)

- 1. Let h1 and h2 be the two min skew heaps to be merged. Let h1's root be smaller than h2's root (If not smaller, we can swap to get the same).
- 2. We swap h1->left and h1->right.
- 3.  $h1$ ->left = merge( $h2$ ,  $h1$ ->left)

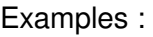

```
Let h1 be 
         10 
    / \sqrt{ } 20 30 
   / / 
40 50 
Let h2 be 
        15 
    \sqrt{2} 25 35 
  / \sqrt45 55 
After swapping h1->left and h1->right, we get 
         10 
    / \sqrt{ } 30 20 
   / / 
50 40 
Now we recursively Merge 
    30 
   / AND 
  40 
        15 
     / \sqrt{ } 25 35 
  / \ \backslash45 55
```

```
After recursive merge, we get (Please do it 
using pen and paper). 
       15 
    \sqrt{2} 30 25 
  / \ \qquad \qquad35 40 45 
We make this merged tree as left of original 
h1 and we get following result. 
            10 
        \sqrt{2} 15 20 
   / \ / 30 25 40 
 / \wedge \wedge35 40 45
```

```
// CPP program to implement Skew Heap 
// operations. 
#include <bits/stdc++.h>
```
using namespace std;

### struct SkewHeap

```
{
```
int key;

SkewHeap\* right;

SkewHeap\* left;

// constructor to make a new

// node of heap

SkewHeap()

{

 $key = 0;$ 

```
 right = NULL; 
 left = NULL;
```
}

```
 // the special merge function that's 
 // used in most of the other operations 
 // also 
 SkewHeap* merge(SkewHeap* h1, SkewHeap* h2) 
 { 
         // If one of the heaps is empty
```

```
if(h1 == NULL)
```
return h2;

 $if(h2 == NULL)$ 

return h1;

```
 // Make sure that h1 has smaller 
 // key. 
 if (h1->key > h2->key) 
 swap(h1, h2);
```

```
 // Swap h1->left and h1->right 
 swap(h1->left, h1->right);
```

```
 // Merge h2 and h1->left and make 
 // merged tree as left of h1. 
 h1->left = merge(h2, h1->left);
```

```
 return h1;
```

```
 }
```
// function to construct heap using

### // values in the array

SkewHeap\* construct(SkewHeap\* root,

```
 int heap[], int n)
```

```
 { 
         SkewHeap* temp; 
        for (int i = 0; i < n; i++) {
                  temp = new SkewHeap; 
                  temp->key = heap[i]; 
                  root = merge(root, temp); 
         } 
         return root; 
 }
```

```
 // fucntion to print the Skew Heap, 
 // as it is in form of a tree so we use 
 // tree traversal algorithms 
 void inorder(SkewHeap* root)
```

```
 {
```

```
 if (root == NULL)
```
return;

```
 else {
```

```
 inorder(root->left);
```
cout << root->key << " ";

```
 inorder(root->right);
```

```
 }
```
return;

## };

```
// Driver Code
```
}

int main()

```
 // Construct two heaps 
       SkewHeap heap, *temp1 = NULL, *temp2 = NULL; 
       /* 
               5 
             \overline{1}\sqrt{2} 10 12 */ 
       int heap1[] = { 12, 5, 10 }; 
       /* 
               3 
             \sqrt{}\sqrt{2} 7 8 
         / 
        / 
   14 */ int heap2[] = { 3, 7, 8, 14 }; 
       int n1 = sizeof(heap1) / sizeof(heap1[0]); 
       int n2 = sizeof(heap2) / sizeof(heap2[0]); 
       temp1 = heap.construct(temp1, heap1, n1); 
       temp2 = heap.construct(temp2, heap2, n2); 
       // Merge two heaps 
       temp1 = heap.merge(temp1, temp2); 
       /* 
 3 
                    \bigwedge\sqrt{2} 5 7 
                / \sqrt{ 8 10 14 
            / 
           12 */ 
       cout << "Merged Heap is: " << endl; 
       heap.inorder(temp1);
```
**Contract on the Contract of Contract on the Contract of Contract on the Contract of Contract on the Contract of Contract on the Contract of Contract on the Contract of Contract on the Contract of Contract on the Contract**  $\triangleleft$  $\overline{\mathbb{Q}}$  $\bigcirc$ **TANK** X T